# DAS Departamento de Automação e Sistemas<br>CTC Centro Tecnológico<br>UFSC Universidade Federal de Santa Catarina

# **Modelagem e simulação do sistema de geração de energia eólica aplicada em uma torre vertical**

*Relatório submetido à Universidade Federal de Santa Catarina como requisito para a aprovação na disciplina DAS 5511: Projeto de Fim de Curso*

*Guilherme Martins Pereira*

*Florianópolis, julho de 2015.*

# *Modelagem e simulação do sistema de geração de energia eólica aplicada em uma torre vertical*

*Guilherme Martins Pereira*

Esta monografia foi julgada no contexto da disciplina **DAS5511: Projeto de Fim de Curso** e aprovada na sua forma final pelo **Curso de Engenharia de Controle e Automação**

**Prof.** *Julio Elias Normey Rico, Dr.*

*\_\_\_\_\_\_\_\_\_\_\_\_\_\_\_\_\_\_\_\_\_\_\_* Assinatura do Orientador

Banca Examinadora:

Eng. Tadeu José de Carvalho Jr. *Orientador na Empresa*

> Prof. Julio Elias Normey Rico *Orientador no Curso*

# <span id="page-3-0"></span>**Agradecimentos**

Primeiramente a Deus, que sempre me amparou, me guiou e me deu forças para vencer as dificuldades

À minha família, em especial aos meus pais Rubens e Simone, que me deram a vida e me proporcionaram todas as condições necessárias para a minha formação como pessoa. São eles que me inspiram e a quem tomo como referências de valores. Agradeço também à minha irmã Carolina, pelos ensinamento e companheirismo.

À UFSC, por oferecer um ambiente diversificado e completo na minha formação acadêmica e pessoal. Agradeço aos professores do curso de Engenharia de Controle e Automação da UFSC pelo ensino de alto nível e pela excelência no desempenho de suas funções.

Um agradecimento especial ao Presidente da Usina Termelétrica de Anápolis, José Alves Neto, pela oportunidade de estágio e ao engenheiro Tadeu José de Carvalho Jr., pelos ensinamentos e excelente orientação desse trabalho. Agradeço também ao engenheiro Fernando Pires pela apoio e conselhos durante a realização do projeto.

E aos meus amigos pelos momentos de descontração e suporte nos tempos de dificuldades.

### <span id="page-4-0"></span>**Resumo**

O trabalho descrito por esse documento foi realizado na Usina Termelétrica de Anápolis (UTE-DAIA), localizada no Distrito Agroindustrial de Anápolis (DAIA), a 55 km de Goiânia – Goiás. A principal atividade dessa empresa é a geração de energia elétrica, produzida a partir da queima de óleo diesel e disponibilizada no Sistema Interligado Nacional (SIN). Diante desse cenário, buscando investir em soluções alternativas e limpas de gerar eletricidade, criou-se a ERFOX, Empresa de Energia Renovável do Futuro, situada nas dependências da UTE-DAIA. Um dos projetos financiados pela ERFOX consiste em uma torre eólica, que uniu alguns conceitos e tecnologias já existentes no mercado à fim de criar um novo processo de geração com máxima eficiência e fator de capacidade de 100%. O sistema construído consiste em uma torre com 4 aberturas na base, onde estão posicionados aerogeradores que transformam a energia cinética do ar em eletricidade. A entrada desse fluido é causada por um reator, que aquecer o ar interno por meio da queima de gás hidrogênio, criando assim variação de densidade e consequentemente o efeito convectivo que sustenta a circulação ascendente do mesmo. A estrutura foi construída e testada, porém os resultados obtidos não foram satisfatórios. Mesmo assim, a empresa decidiu dar continuidade ao projeto por meio de um protótipo menor da torre, mas antes disso, propôs-se um estudo mais aprofundado sobre o modelo fenomenológico do processo, utilizando-se de ferramentas computacionais. Portanto, esse trabalho descreve o processo de modelagem 3D do protótipo utilizando o *SolidWorks*, bem como simulações de fluidos por meio do *Flow Simulation*, uma ferramenta adicional desse *software*. Os resultados obtidos validam alguns princípios da física que sustentam essa nova ideia de geração e sugerem algumas modificações nas características construtivas da torre para a melhoria desse sistema.

**Palavras-chave:** *Flow Simulation*, *SolidWorks*, torre eólica, simulação de fluidos, efeito chaminé, convecção natural.

II

### <span id="page-5-0"></span>**Abstract**

This document is about a Project work developed within the Thermal Power Plant of Anápolis (UTE-DAIA) located at the Agroindustrial District of Anápolis (DAIA), 55 kilometers far from Goiânia (Goiás). The main activity of this company is the generation of electricity which is released on the National Interconnected System (SIN) and produced through diesel combustion. Given this scenario another company located inside UTE-DAIA and called ERFOX (Renewable Energy Enterprise for the Future) has started a new project based on a wind tower. The initial idea was to join some Known concepts and technologies seeking to create a new generation process with maximum efficiency and 100% of capacity factor. So they have constructed a tower which is openned at the top and contains 4 openings at the bottom with turbines inside to transform the kinetic energy of the air into electricity. The inlet flow is caused by a reactor installed inside the structure which heats the air by burning hydrogen gas. This process causes variation of the fluid density and hence the convective effect which maintains the upward movement of the air. The system was built and tested previously however the obtained results were not satisfactory. Nevertheless the company decided to continue with the project through a smaller prototype of the tower. Moreover they have proposed a deeper study on the phenomenological model of the process, using computational tools. Therefore this document describes the 3D modeling of the prototype using SolidWorks and some fluid simulations through an additional tool of this software called Flow Simulation. The obtained results validate some phisical principles that are present in the wind tower and suggest some modifications about its constructive characteristics which may improve the system in the future.

**Keywords:** Flow Simulation, SolidWorks, wind tower, fluid simulation, chimney effect, natural convection.

# <span id="page-6-0"></span>**Sumário**

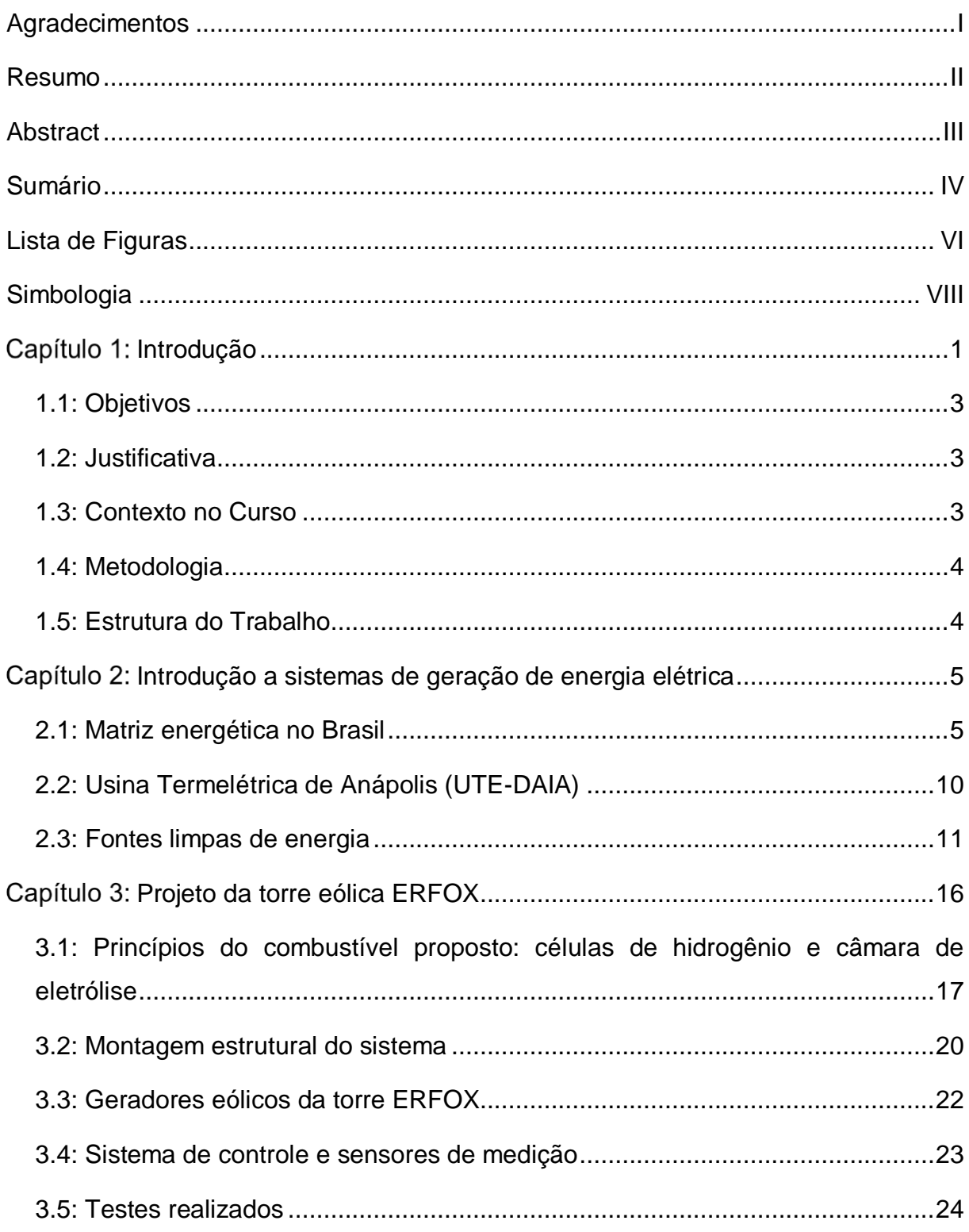

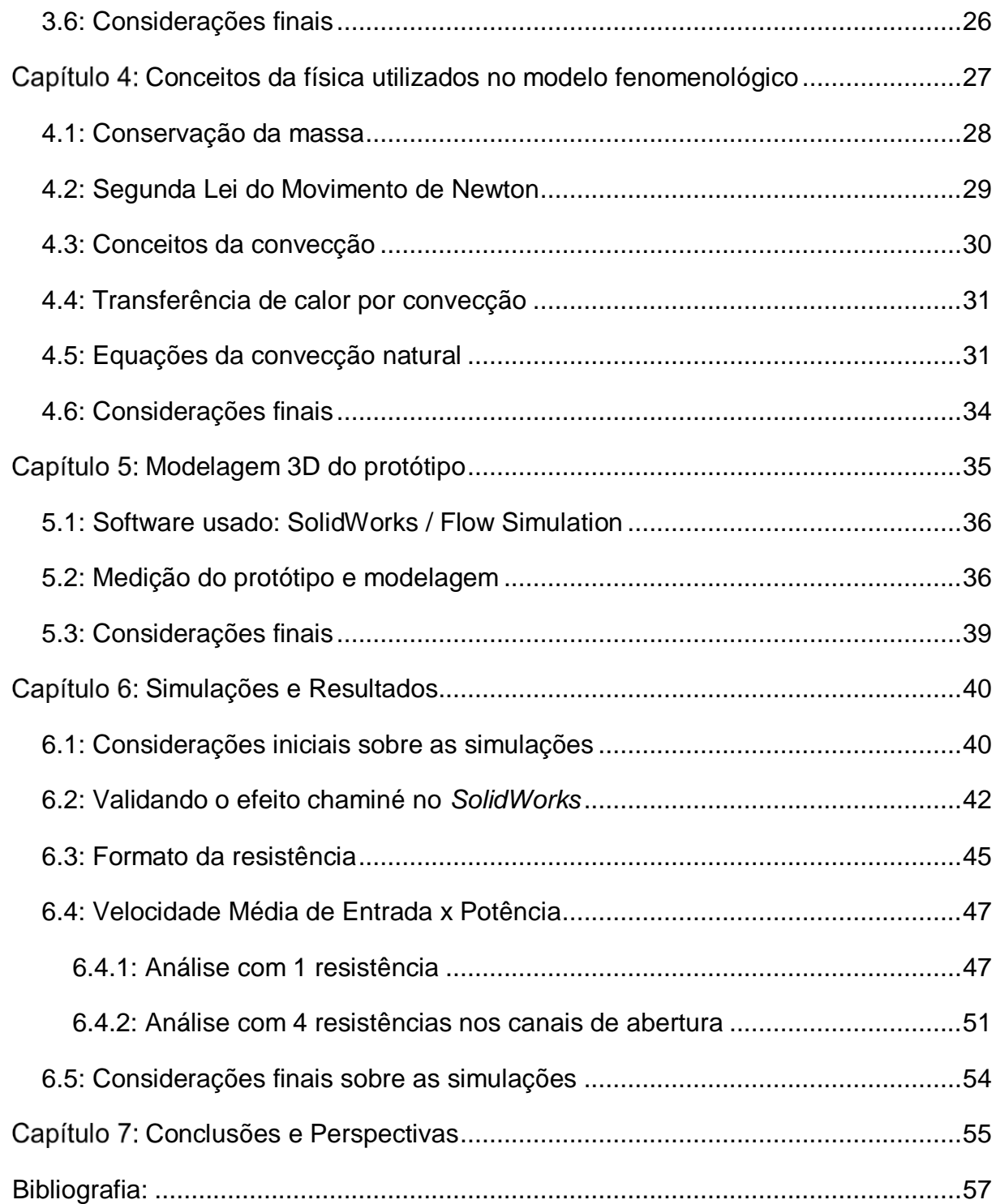

# <span id="page-8-0"></span>**Lista de Figuras**

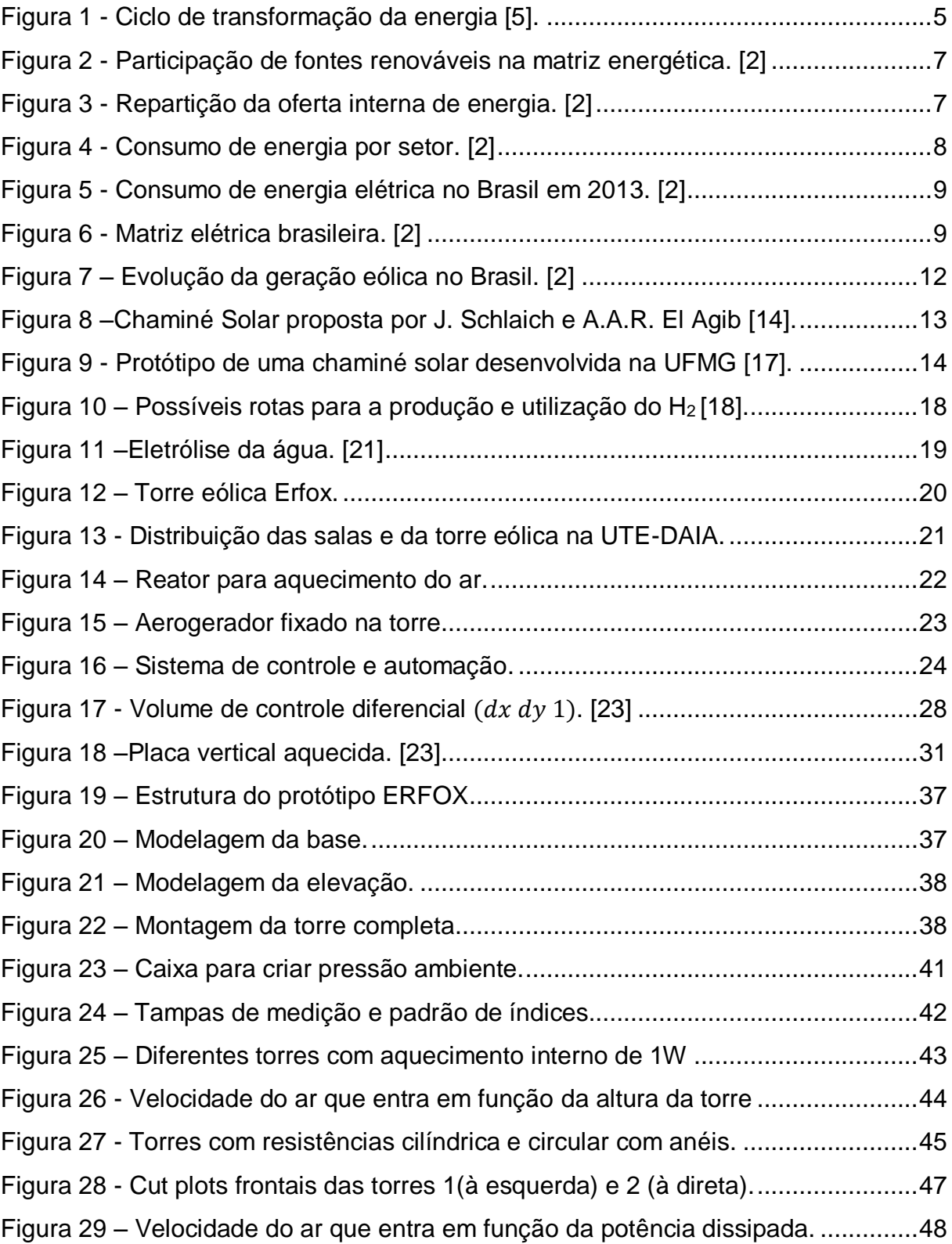

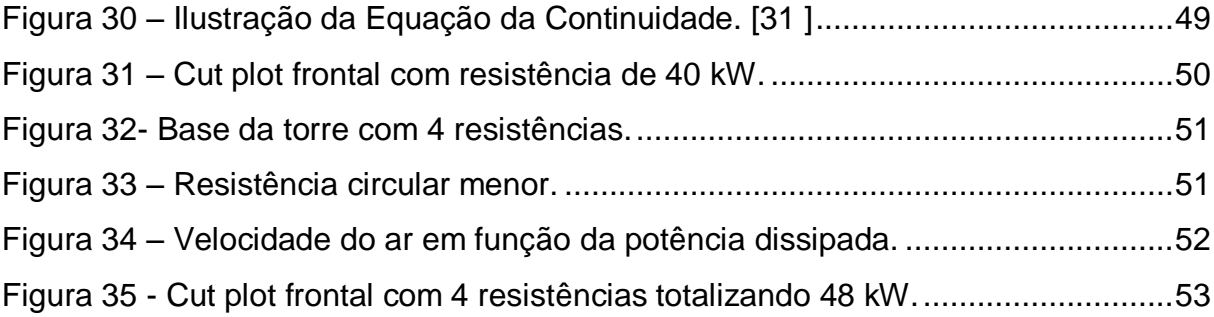

# <span id="page-10-0"></span>**Simbologia**

- ANEEL Agência Nacional de Energia Elétrica
- ARG Agência Reguladora Goiana
- BEN Balanço Energético Nacional
- CAD *Computer-Aided Design*
- CBEE Comercializadora Brasileira de Energia Emergencial
- CCEE Câmara Comercializadora de Energia Elétrica
- CELG Companhia Energética de Goiás
- CLP Controlador Lógico Programável
- DAIA Distrito Agroindustrial de Anápolis
- ENGEBRA Empresa de Energia do Brasil
- EPE Empresa de Pesquisa Energética
- ERFOX Empresa de Energia Renovável do Futuro
- GLP Gás Liquefeito de Petróleo
- MME Ministério de Minas e Energia
- OCDE *Organization for Economic and Co-operation Development*
- SIN Sistema Interligado Nacional
- UFMG Universidade Federal de Minas Gerais
- UTE Usina Termelétrica de Anápolis

# <span id="page-11-0"></span>Capítulo 1: Introdução

As evidências de que o uso de combustíveis fósseis tem causado danos ambientais devido ao aquecimento global são bastante claras e a escassez desses recursos têm levado a humanidade a uma busca cada vez mais intensa por fontes de energia limpas e renováveis. Nesse panorama mundial em mutação, o Brasil larga em vantagem por ter grande parte de sua matriz energética baseada em fontes renováveis [\[1\]](#page-67-1).

Os esforços e investimentos voltados à pesquisa e desenvolvimento de soluções de geração sustentável ainda são incipientes no Brasil, quando comparados a alguns países mais engajados, como Alemanha, Dinamarca, China, Espanha, Japão, Estados Unidos, dentre outros. Grande parte da matriz elétrica brasileira é baseada principalmente nas fontes hidráulicas, biomassa e combustíveis fósseis. Entre 2007 e 2014, a potência gerada a partir de fontes eólicas cresceu consideravelmente, entretanto no ano passado sua contribuição energética não ultrapassou *2%* do valor total oferecido pela matriz elétrica nacional [\[2\]](#page-67-2).

Existem várias soluções alternativas na geração de energia elétrica, contudo muitas delas apresentam algumas limitações e exigem altos investimentos. Pode-se citar as fotovoltaicas, que captam as radiações solares e as transformam em eletricidade, porém apesar de inesgotável, têm sua produção interrompida à noite e diminuem sua geração frente às intempéries da chuva, neve ou em locais de baixa radiação. As eólicas são uma das fontes mais limpas, pois aproveitam a energia cinética dos ventos e a transformam em energia elétrica por meio de aerogeradores. Há ainda uma tecnologia de geração muito recente denominada chaminé solar, que combina a energia solar, aerogeradores e a convecção natural do ar. Essa solução utiliza a radiação do sol para aquecer o ar e o conduz por meio de uma torre vertical, criando assim um efeito convectivo para movimentar aerogeradores instalados na base da estrutura.

Muitas dessas tecnologias são patenteadas e outras caíram em domínio público, mas a maioria delas possui um limitante chamado fator de capacidade, um indicador de desempenho operacional obtido pela razão da potência média gerada e

a capacidade de geração instalada, durante um intervalo de tempo especificado [\[3\]](#page-67-3). Os parques eólicos, por exemplo, possuem uma determinada capacidade de produção de eletricidade, porém a geração fica dependente da disponibilidade do "combustível" que alimenta esses sistemas: o vento. Sua disponibilidade com valores compatíveis para a geração é variável conforme a região, época do ano e condições meteorológicas do local, fazendo com que os sistemas operem, algumas vezes, muito abaixo da capacidade instalada.

Diante desse cenário, a Empresa de Energia Renovável do Futuro (ERFOX) [\[4\]](#page-67-4) iniciou um projeto de pesquisa e desenvolvimento dentro da Usina Termelétrica de Anápolis (UTE-DAIA), cujo principal objetivo é a geração de energia limpa, renovável e constante, buscando um fator de capacidade igual a 1. A ideia desse projeto baseou-se em alguns sistemas de geração que aproveitam o movimento convectivo de massas de ar em torres verticais para movimentar aerogeradores instalados na base da estrutura. A obtenção do fator de capacidade igual a 1 será possível por meio do controle do calor dissipado na parte inferior da torre influenciando diretamente na velocidade do ar, o que por sua vez, movimenta os aerogeradores para a geração de eletricidade. Assim, essa nova proposta não fica dependente da disponibilidade de vento para funcionar, mas sim, de um controle de geração de calor na parte inferior da torre que provocará o efeito convectivo do ar com mais ou menos intensidade.

Um projeto de torre piloto foi construída na UTE-DAIA para fins de estudos e testes. Apesar dos resultados obtidos não terem sido satisfatórios, a empresa acreditou no grande potencial dessa ideia e por isso decidiu construir um protótipo, devido ao seu menor custo e à facilidade para a realização de testes. Porém, antes de montar tal estrutura, julgou-se necessário realizar um estudo desse sistema por meio da modelagem do protótipo e simulação de fluidos utilizando-se de ferramentas computacionais. Assim, esse trabalho descreve a modelagem e simulação da torre eólica, buscando entender: o comportamento do ar no interior da estrutura; os efeitos físicos que sustentam o funcionamento do sistema e avaliar a eficiência do mesmo frente a algumas modificações construtivas na estrutura.

### <span id="page-13-0"></span>**1.1: Objetivos**

O objetivo geral desse trabalho é realizar a modelagem e simulação do sistema de geração de energia eólica aplicada em uma torre vertical usando ferramentas computacionais. Além disso, busca-se atender aos seguintes objetivos específicos:

- Mensurar o protótipo da estrutura da torre confeccionada e modelá-la em um *software* 3D;
- Validar, por meio de simulação, o efeito convectivo do ar na torre e a influência da variação da altura da estrutura na velocidade de entrada desse fluido;
- Avaliar a influência das características físicas da fonte de aquecimento (formato e posicionamento), buscando-se a forma mais eficiente de aquecer o ar no interior da torre;
- Avaliar a influência que a variação de potência dissipada no interior da estrutura causa na eficiência do sistema, por meio da medição da velocidade do ar que entra na parte inferior da torre;
- Avaliar a influência que afunilamentos na parte inferior da estrutura provocam na velocidade do ar e, consequentemente, na eficiência do sistema.

### <span id="page-13-1"></span>**1.2: Justificativa**

Apesar da torre de testes ter sido construída nos territórios da UTE-DAIA, esse trabalho se justifica devido à inexistência de estudos e simulações mais aprofundados do efeito convectivo do ar no interior da torre quando submetido ao aquecimento. A realização desse trabalho, juntamente com a compreensão das equações que regem as leis da convecção natural (fenômeno chave que sustenta a ideia de geração de energia), servirão como base suplementar para a continuidade do desenvolvimento desse projeto.

### <span id="page-13-2"></span>**1.3: Contexto no Curso**

Dentre as disciplinas da matriz curricular do curso de Engenharia de Controle e Automação da UFSC, algumas delas foram de suma importância e forneceram uma base de conhecimentos para o desenvolvimento desse trabalho como: Física Teórica B, Cálculo C, Fenômenos de Transporte, Processos em Engenharia e Introdução ao Projeto e Manufatura.

### <span id="page-14-0"></span>**1.4: Metodologia**

A metodologia aplicada ao desenvolvimento desse trabalho está estruturada em cinco etapas: 1) planejamento; 2) revisão bibliográfica das atuais tecnologias; 3) estudo da nova ideia de geração de energia; 4) estudo do software para modelagem e simulação; 5) medição e modelagem em 3D do protótipo; e 6) simulação de fluidos e avaliação dos resultados.

A primeira etapa consistiu na criação de um cronograma com as principais atividades do projeto. A segunda etapa foi buscar informações sobre a situação energética do Brasil e estudar algumas soluções de geração de energia limpa já existentes, principalmente aquelas que se aproximam do conceito de chaminé solar ou que se utilizam da convecção natural em seu processo. A terceira etapa consistiu no estudo da nova ideia de geração proposta pela empresa, compreensão dos princípios da física que sustentam seu funcionamento e avaliação dos resultados obtidos por meio dos testes realizados pelo engenheiro que lidera esse projeto. A quarta etapa foi o estudo da ferramenta de *software* para modelagem 3D e simulação de fluidos. A quinta etapa consistiu na medição e modelagem 3D das partes que compõem o protótipo da torre e a sexta etapa correspondeu às simulações do sistema, geração de resultados e análises.

### <span id="page-14-1"></span>**1.5: Estrutura do Trabalho**

O trabalho está estruturado da seguinte forma: no Cap. 2 discute-se a situação energética no Brasil e as tecnologias de geração limpa que inspiraram o projeto; no Cap. 3 aborda-se a situação atual do projeto de torre eólica; o Cap. 4 fornece alguns conceitos da física para o entendimento do funcionamento do sistema; no Cap. 5 descreve-se a modelagem 3D do protótipo; no Cap. 6 descrevese detalhadamente as simulações realizadas e discute-se os resultados obtidos, sugerindo melhorias no projeto atual; e o Cap. 7 finaliza esse trabalho com as conclusões e perspectivas futuras.

# <span id="page-15-0"></span>**Introdução a sistemas de geração de energia elétrica**

### <span id="page-15-1"></span>**2.1: Matriz energética no Brasil**

O planeta oferece diversas fontes de energia, podendo ser classificadas em renováveis e não renováveis. As fontes de energia renováveis são aquelas que se mantém ao longo do tempo sem a possibilidade de esgotamento. Pode-se citar a biomassa oriunda de matéria vegetal, como o bagaço de cana-de-açúcar, a lenha, o carvão vegetal; a energia solar; a energia eólica; a energia hidráulica, fonte das usinas hidrelétricas; dentre outras. Contrariamente a estas, as fontes de energia não renováveis apresentam uma limitação dos seus recursos, podendo ser esgotadas ao longo do tempo, como é o caso dos combustíveis fósseis (petróleo, gás natural, carvão mineral). Antes de se transformar em calor, eletricidade, combustível, a energia pode sofrer vários processos de transformação até chegar ao consumo final, conforme apresentado na *[Figura 1](#page-15-2)* [\[5\]](#page-67-5).

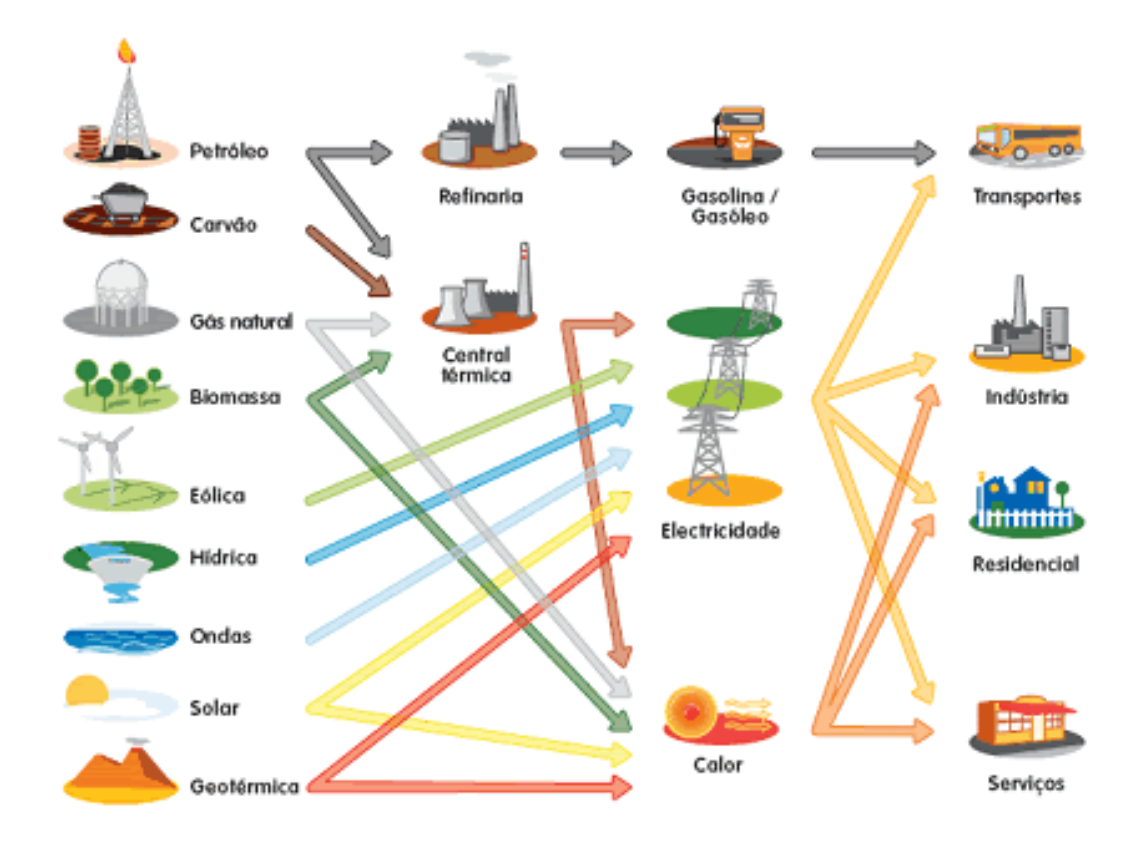

<span id="page-15-2"></span>*Figura 1 - Ciclo de transformação da energia [\[5\]](#page-67-5).*

A importante tarefa de formular os princípios básicos e definir as diretrizes da política energética nacional é de responsabilidade do Ministério de Minas e Energia (MME) do Governo Federal. Por meio de seus órgãos e empresas vinculadas, subsidia diversos estudos e análises orientadas ao planejamento do setor energético em nosso país. Diante das mudanças institucionais ocorridas nesse setor ao longo dos últimos 15 anos, foi criada em 2004 a Empresa de Pesquisa Energética (EPE), vinculada ao MME. A EPE é uma empresa pública, cuja sua principal finalidade é prestar serviços na área de estudos e pesquisas destinados a subsidiar o planejamento do setor energético, mas além disso ela detém a competência de elaborar e publicar um importante relatório chamado Balanço Energético Nacional (BEN). Esse documento divulgado anualmente, contém informações de extensa pesquisa e contabilidade relativas à oferta e ao consumo de energia em nosso país, contemplando as atividades de extração de recursos energéticos primários, sua conversão em formas secundárias, a importação e exportação, a distribuição e o uso final da energia [\[6\]](#page-67-6).

Segundo o Balanço Energético Nacional 2015 [\[2\]](#page-67-2), tendo como ano base 2014, a participação de fontes renováveis na matriz energética brasileira manteve-se entre as mais elevadas do mundo, com pequena redução devido à menor oferta de energia hidráulica. Essa diminuição ocorreu pelo segundo ano consecutivo e pode ser justificada devido às condições hidrológicas desfavoráveis nesse período. A *[Figura 2](#page-17-0)* apresenta essa comparação entre o Brasil, o mundo e a *OCDE, Organization for Economic and Co-operation Development,* uma organização de países formada em 1961 para promover políticas de melhoramento econômico e de bem estar da população mundial [\[7\]](#page-67-7).

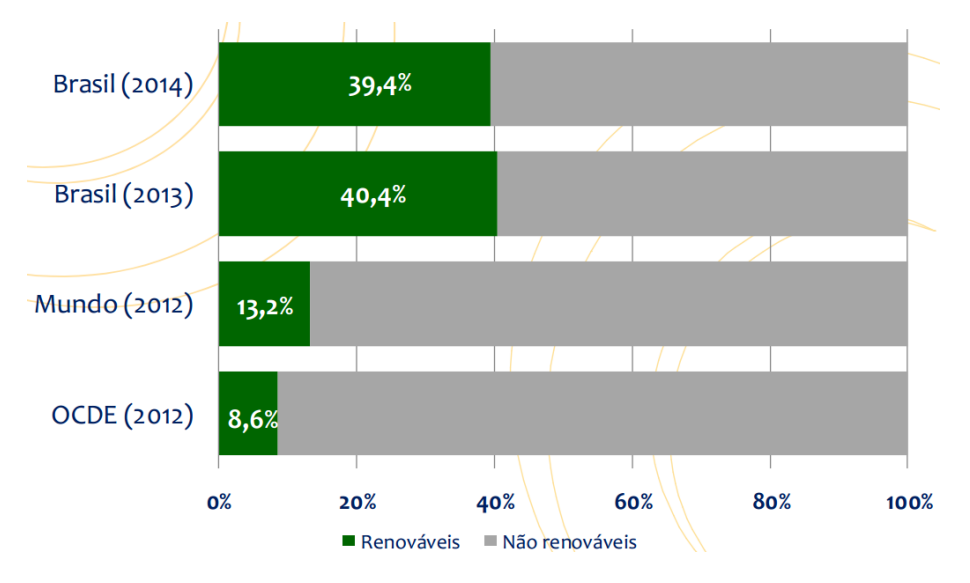

*Figura 2 - Participação de fontes renováveis na matriz energética. [\[2\]](#page-67-2)*

<span id="page-17-0"></span>O gás natural, o petróleo e derivados representam *80%* do crescimento da oferta interna de energia no Brasil, e a repartição dessa oferta de acordo com as diferentes fontes é apresentada na *[Figura 3](#page-17-1)*:

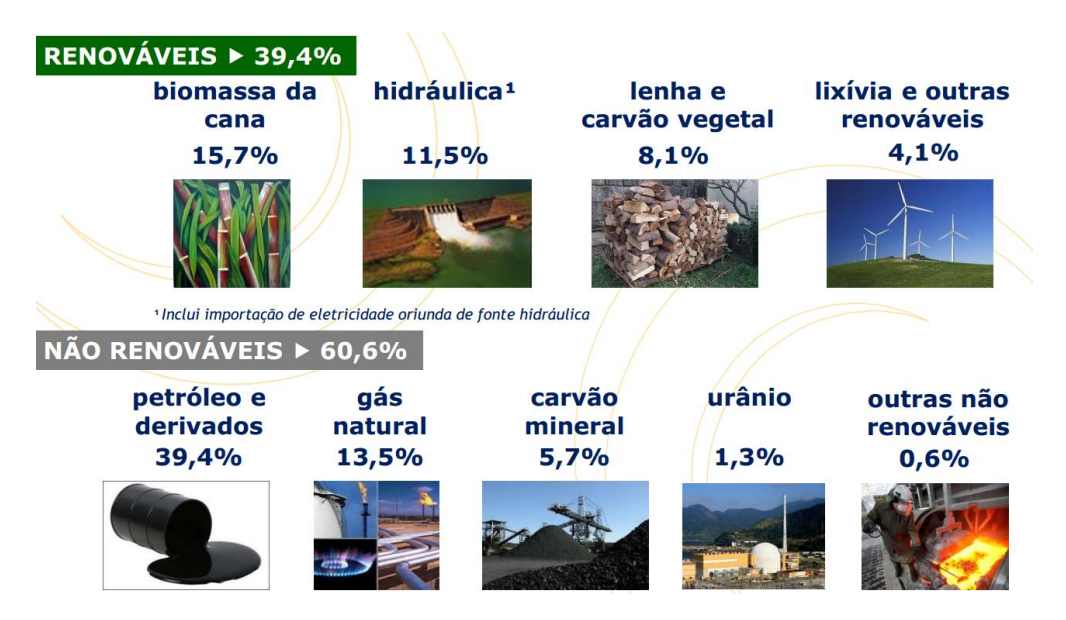

*Figura 3 - Repartição da oferta interna de energia. [\[2\]](#page-67-2)*

<span id="page-17-1"></span>Considerando todas as formas de energia disponíveis, a *[Figura 4](#page-18-0)* ilustra o consumo por setor e o aumento de 2013 para 2014. Observa-se que a produção industrial, o transporte de carga e mobilidade de pessoas são responsáveis pelo

consumo da maior parte da energia disponibilizada. Os valores são expressos em *tep*, tonelada equivalente de petróleo. Essa é uma unidade de medida utilizada na comparação do poder calorífero de diferentes formas de energia com o petróleo. Um *tep* corresponde à energia que se pode obter a partir de uma tonelada de petróleo padrão. Um *tep* corresponde a *11,63 x 10³ kWh*, ou *10 milhões de kcal* [\[8\]](#page-67-8):

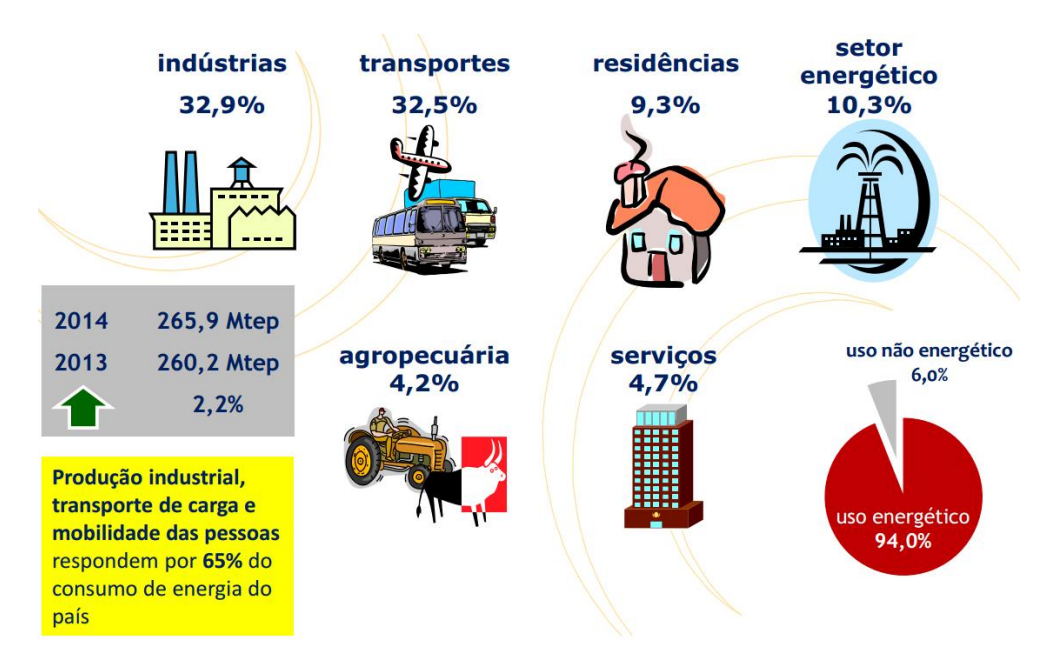

*Figura 4 - Consumo de energia por setor. [\[2\]](#page-67-2)*

<span id="page-18-0"></span>A *[Figura 5](#page-19-0)* apresenta o consumo de energia elétrica no Brasil em 2013, de forma que se pode obter algumas conclusões a respeito desses valores. O crescimento do consumo total de eletricidade superior ao crescimento do consumo total de energia demonstrou uma tendência de eletrificação. Além disso, o crescimento do consumo final de eletricidade superior ao crescimento da energia elétrica disponibilizada indica a redução de perdas.

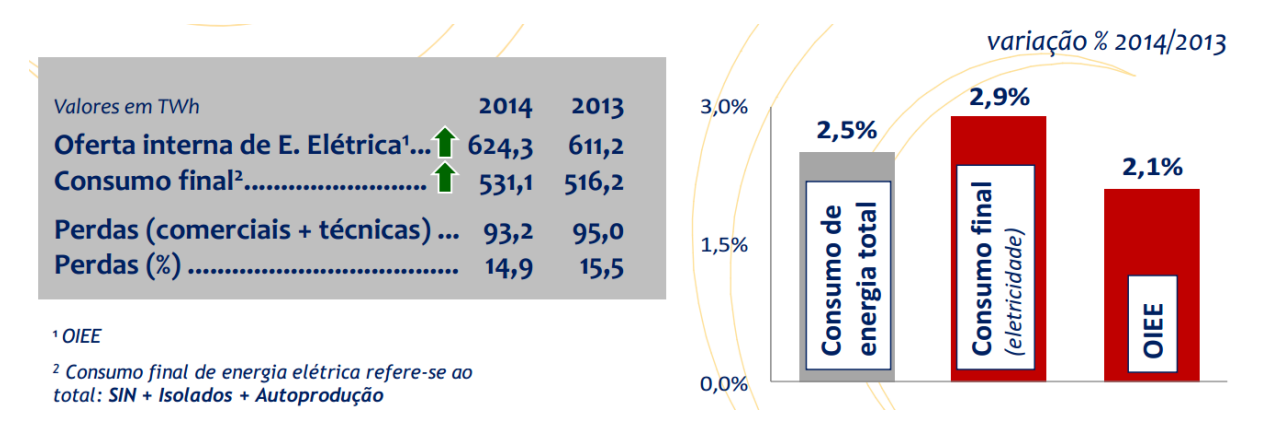

*Figura 5 - Consumo de energia elétrica no Brasil em 2013. [\[2\]](#page-67-2)*

<span id="page-19-0"></span>Em 2014, as condições hidrológicas não foram muito favoráveis, havendo assim a queda da participação de fontes renováveis na matriz elétrica brasileira de *78,3%* em 2013 para *74,6%* em 2014 e de um consequente aumento da geração térmica. A *[Figura 6](#page-19-1)* mostra a matriz elétrica do Brasil, de forma que é notória a participação dominante das fontes hidráulicas em relação às outras. Apesar do aumento de *122,2%* na capacidade instalada das fontes eólica e solar, o Brasil ainda necessita investir mais em tecnologias de geração menos poluente e impactante no meio ambiente [\[2\]](#page-67-2).

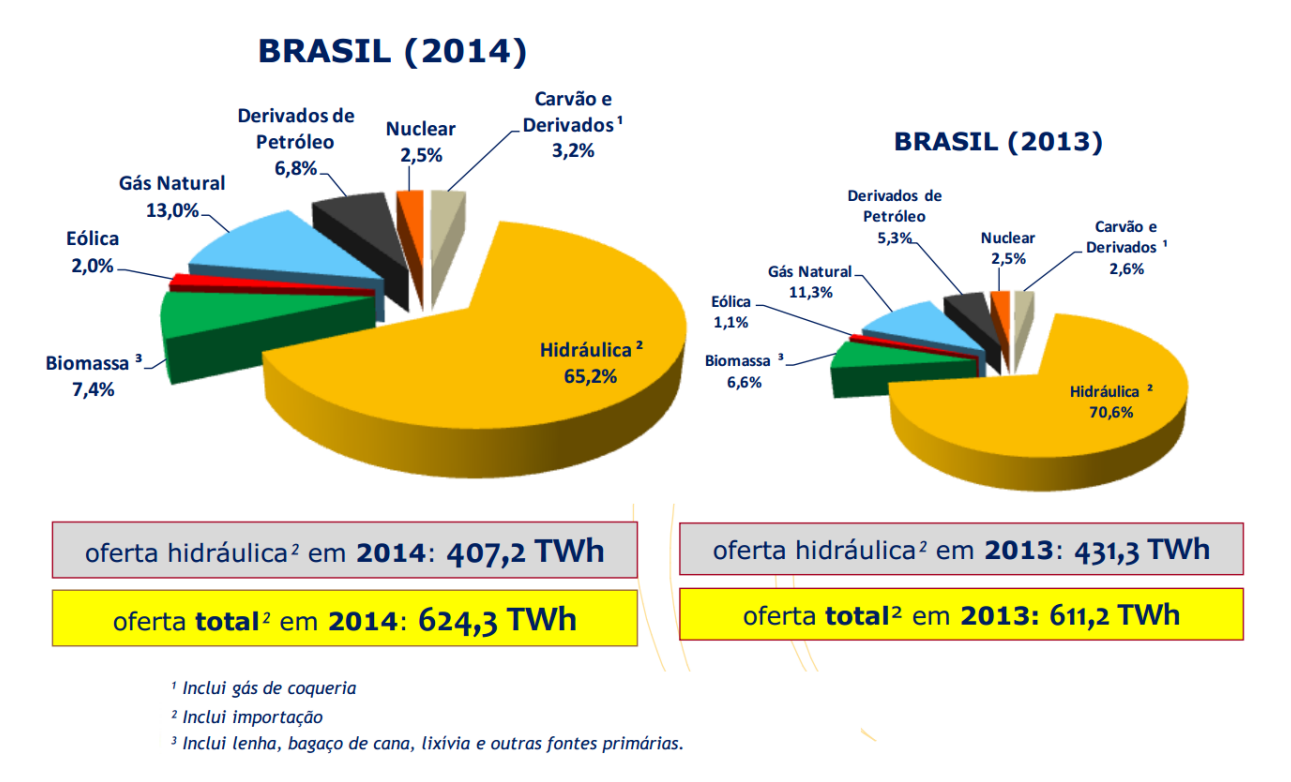

<span id="page-19-1"></span>*Figura 6 - Matriz elétrica brasileira. [\[2\]](#page-67-2)*

### <span id="page-20-0"></span>**2.2: Usina Termelétrica de Anápolis (UTE-DAIA)**

O estágio foi realizado na Usina Termelétrica de Anápolis UTE-DAIA, que está localizada no Distrito Agroindustrial de Anápolis-GO, ocupando uma área de 40.000 m². Até o início do ano de 2015 sua estrutura era composta por dois galpões com 33 conjuntos de motores geradores de energia elétrica com uma potência instalada de 44,3 MW disponibilizada para o Sistema Interligado Nacional. Essa usina foi resultado de um acordo firmado em 2002 entre a Empresa de Energia do Brasil (ENGEBRA), a Comercializadora Brasileira de Energia Emergencial (CBEE) e a Companhia Energética de Goiás (CELG), entrou em operação em janeiro de 2003, com um custo final da obra de 65 milhões de reais [\[9\]](#page-67-9).

De novembro de 2002 a dezembro de 2005 a ENGEBRA obteve, por meio da UTE-DAIA, o contrato de suprimento de energia elétrica emergencial com CBEE. Por meio do 1º Leilão de Energia Nova, em dezembro de 2005, a ENGEBRA comercializou *19 MW* médios para 27 empresas concessionárias de energia elétrica por meio da assinatura de Contratos de Comercialização de Energia no Ambiente Regulado, promovidos pela Agência Nacional de Energia Elétrica (ANEEL) e executados pela Câmara Comercializadora de Energia Elétrica (CCEE). O fornecimento teve início em janeiro de 2008 e prosseguirá até dezembro de 2022 [\[9\]](#page-67-9).

Os 33 conjuntos geradores estão instalados em 2 prédios e são compostos por motores de dois modelos do fabricante Cummins que funcionam com óleo diesel: KTA50-DFLE com *1500 kW* de potência [\[10\]](#page-67-10) e QSK60-DQKC com *2000 kW* [\[11\]](#page-67-11) (ambas potências no modo *stand-by*). A potência gerada pela usina fica sob fiscalização da Agência Reguladora Goiana (AGR) que pode aplicar multas na usina caso a quantidade de energia gerada esteja fora das obrigações da empresa.

Além de intensa, a operação de uma usina desse porte apresenta grandes dificuldades. A manutenção das máquinas é algo constante e o custo das peças é bastante elevado. Apesar de haver manutenções preventivas, à medida que os motores chegam a um certo tempo de uso, a danificação de peças é mais recorrente, o que eleva o custo desse processo. Os motores atingem altas temperaturas durante a operação, exigindo sistemas de resfriamento eficazes para evitar a quebra das máquinas.

A ENGEBRA possui algumas empresas vinculadas a ela, dentre as quais a UTE-DAIA faz parte e a ERFOX, empresa que investe e lidera este novo projeto de geração de energia limpa a ser abordado com mais detalhes por esse documento. A ERFOX foi criada com o intuito de investir em ideias inovadoras e direcionar esforços para a pesquisa e desenvolvimento de projetos de geração de energia renovável.

### <span id="page-21-0"></span>**2.3: Fontes limpas de energia**

A conversão da energia cinética dos ventos em energia mecânica vem sendo utilizada pela humanidade há mais de 3.000 anos. A força dos ventos movimentando moinhos para bombeamento de água e moagem de grãos foram as primeiras aplicações da energia eólica [\[12\]](#page-68-0). O desenvolvimento da navegação no período de descobertas de novos continentes foi propiciado em grande parte pelo emprego da energia dos ventos. *Gasch* e *Twele* [\[13\]](#page-68-1) detalham a evolução da energia eólica desde o seu emprego nos moinhos de vento a partir de 1700 a.C. até os modernos aerogeradores de eletricidade.

O grande desenvolvimento da aplicação de energia eólica na geração de eletricidade iniciou-se na Dinamarca em 1980 quando as primeiras turbinas foram fabricadas por pequenas companhias de equipamentos agrícolas. Essas turbinas possuíam capacidade de geração bem reduzida (*30-55 kW*) quando comparada com valores atuais. Políticas internas favoreceram o crescimento do setor, de maneira que, atualmente, a Dinamarca é o país que apresenta a maior contribuição de energia eólica em sua matriz energética, além de ser o maior fabricante mundial de turbinas eólicas [\[12\]](#page-68-0).

Segundo o Balanço Energético Nacional 2015 [\[2\]](#page-67-2), relativo ao ano de 2014, a potência eólica atingiu uma capacidade instalada de *4.903 MW* em nosso país, o que proporcionou um acréscimo de 85,6% na geração de eletricidade (em *GWh*) a partir dessa fonte conforme apresentado na *[Figura 7.](#page-22-0)* Baseado nesse crescimento, observa-se que o governo brasileiro, aliado às empresas, buscam cada vez mais aumentar a contribuição desse meio de geração à matriz elétrica nacional, o que implica também no investimento em pesquisa e desenvolvimento de novos projetos nesse setor.

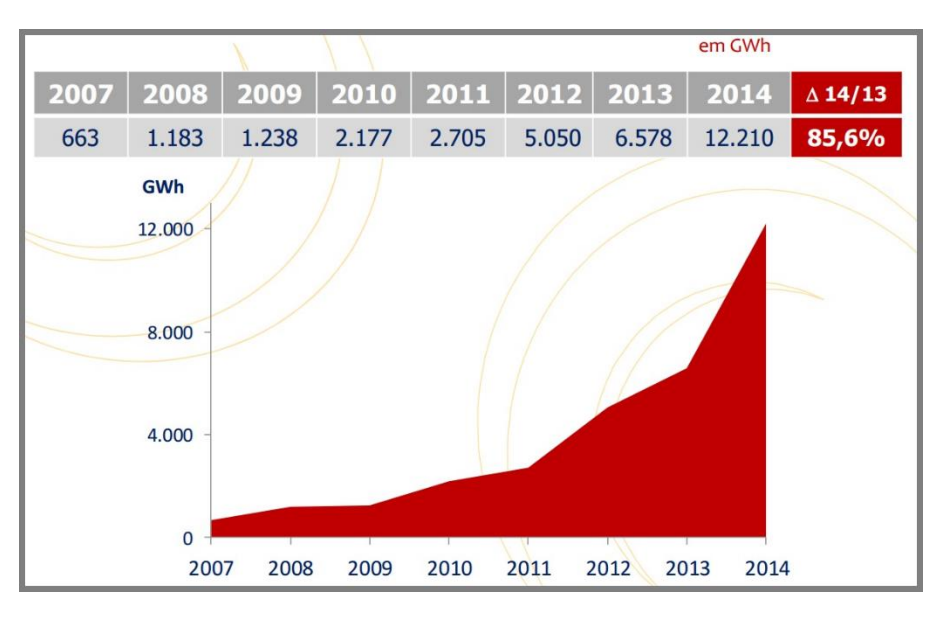

*Figura 7 – Evolução da geração eólica no Brasil. [\[2\]](#page-67-2)*

<span id="page-22-0"></span>Além da energia eólica convencional, há muitas outras tecnologias de energia limpa já patenteadas e em funcionamento. Uma delas é a chaminé solar [\[14\]](#page-68-2), proposta primeiramente pelos Professores *J. Schlaich* e *A.A.R. El Agib*, que combina três conhecidos elementos (cobertura translúcida para aquecimento do ar, chaminé e turbinas geradoras) em uma maneira diferente. A *[Figura 8](#page-23-0)* ilustra o funcionamento desse sistema, em que a radiação solar passa por uma cobertura circular de vidro aberta nas periferias, aquece o ar que é direcionado para o centro da estrutura, onde há uma chaminé em formato de torre cilíndrica. O ar sobe por ela em direção ao topo da estrutura sob efeito convectivo e movimenta turbinas instaladas na base da torre para a geração de energia elétrica. À medida que o ar quente e menos denso sobe, o ar mais frio entra através do perímetro externo da base, completando assim o ciclo. Em uma grande planta dessa chaminé solar, o ar pode atingir uma variação térmica de aproximadamente *35º C* e fazer com que o ar no interior da torre atinja uma velocidade de aproximadamente *15 m/s*.

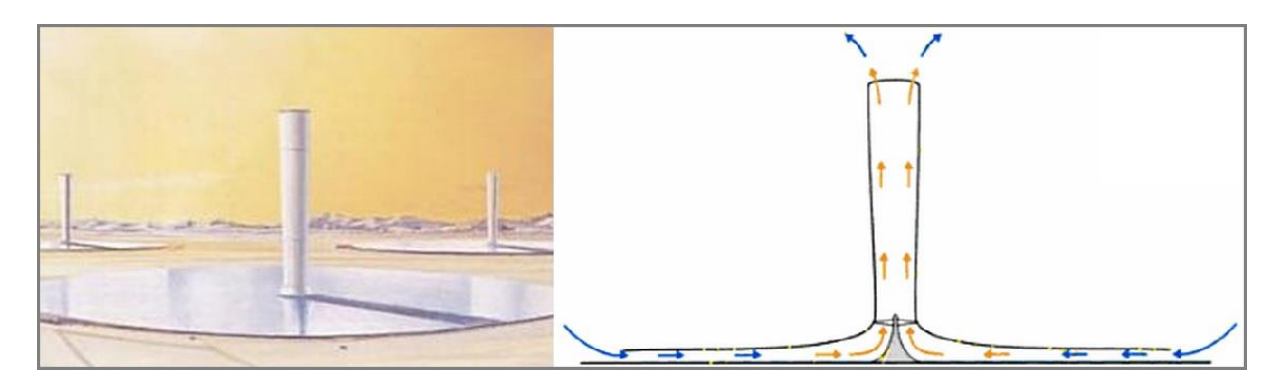

*Figura 8 –Chaminé Solar proposta por J. Schlaich e A.A.R. El Agib [\[14\]](#page-68-2).*

<span id="page-23-0"></span>Segundo *Schlaich*, essa solução apresenta algumas vantagens:

- O sistema exige pouca manutenção quando comparado às outras plantas solares de geração;
- Não há queima de combustível fóssil, portanto é uma solução não poluente;
- Ao contrário de muitas usinas de geração, a chaminé solar não necessita de água para resfriamento do sistema, o que facilita a instalação desta solução em regiões onde há escassez deste produto;
- Concreto e vidro, os principais materiais necessários para a construção das chaminés solares, estão disponíveis em quase todos os lugares.

Um dos pontos desfavoráveis dessa proposta é que apenas uma pequena quantidade da energia solar coletada é transformada em energia elétrica, o que implica em uma baixa eficiência. Entretanto, isso pode ser compensado pela robustez e baixo custo de construção e manutenção.

A primeira instalação piloto de uma chaminé solar experimental, entrou em funcionamento no deserto de *Manzanares*, na Espanha, em junho de 1982 [\[15\]](#page-68-3). O dispositivo construído possuía uma torre de *195 metros* de altura e *10 metros* de diâmetro. A cobertura tinha o diâmetro de *240 metros* e uma altura em relação ao solo que variava de *2 metros* na extremidade do coletor até *6 metros* no centro.

Estudos numéricos de um protótipo foram desenvolvidos por Ferreira [\[16\]](#page-68-4) na Universidade Federal de Minas Gerais (UFMG), cujo objetivo principal foi avaliar o comportamento dinâmico do escoamento turbulento de ar em convecção livre no interior de uma chaminé solar, considerando condições reais de insolação, e

utilizando-se de dados de radiação média mensal da cidade de Belo Horizonte. O modelo de torre usado nas simulações possuía *1 m* de diâmetro, *20 m* de comprimento e uma cobertura com um diâmetro de *24 m*, mantida a *0,5 m* acima do chão. O escoamento atingiu uma velocidade média de saída ligeiramente inferior a *9 m/s* e uma temperatura média de saída de aproximadamente *43º C*.

Posteriormente, o protótipo foi construído Laboratório de Alternativas Energéticas do Departamento de Engenharia Mecânica da UFMG, cujo objetivo foi realizar um estudo experimental do balanço térmico de energia sob a cobertura do dispositivo e do comportamento térmico de filmes plásticos da Nortène (termodifusor e tipo estufa) usados na confecção da cobertura de captação da radiação solar [\[17\]](#page-68-5).

A *[Figura 9](#page-24-0)* apresenta o protótipo da torre construída em madeira e revestida em fibra de vidro, com a altura de *12,3 m* e diâmetro de *1,0 m*. Foi utilizado um filme plástico termodifusor fixado em quadros de madeira para a confecção da cobertura circular translúcida. A cobertura, com um diâmetro de *25,0 m*, foi mantida a *0,5 m* acima do solo por uma estrutura metálica de fixação dos quadros. Para minimizar a passagem de vento sob a cobertura e o consequente resfriamento do solo absorvedor, a altura da entrada de ar na cobertura foi rebaixada para 0,05 m e foi colocado um anteparo (em filme plástico preto) em torno de todo o secador (a *2,5 m* de distância da periferia).

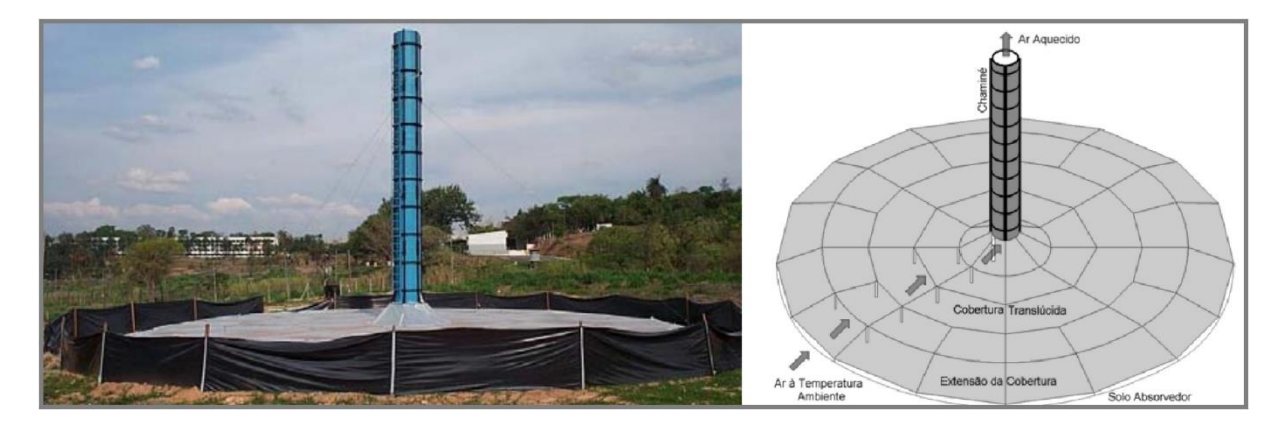

*Figura 9 - Protótipo de uma chaminé solar desenvolvida na UFMG [\[17\]](#page-68-5).*

<span id="page-24-0"></span>Baseado nesse conceito de geração de energia elétrica e utilizando o fluxo de massa de ar proveniente do efeito convectivo, a ERFOX investe em um projeto que aproveita essa ideia da chaminé solar em partes, mas tenta criar condições de aquecimento um pouco diferentes da solução já existente. O *capítulo 3* discute com mais detalhes este projeto em andamento e fornece algumas informações que sustentam e justificam o intuito principal deste trabalho: compreender, por meio de simulações auxiliadas por ferramentas computacionais*,* o comportamento do ar no interior da torre frente a variações construtivas da mesma.

# <span id="page-26-0"></span>**Projeto da torre eólica ERFOX**

Esse capítulo contém informações disponibilizadas pelo Engenheiro que liderou o desenvolvimento do projeto. Aqui constam os principais pontos sobre o sistema implementado por ele, os princípios básicos de funcionamento e testes realizados. A ideia inicial foi do presidente da empresa, que posteriormente contou com a ajuda desse engenheiro na parte de projeto e implementação da primeira torre de testes. A estrutura financiada pela ERFOX foi construída nos espaços da UTE-DAIA com o intuito de servir como base de pesquisa e desenvolvimento.

Diante das soluções eólicas disponíveis no mercado, a ERFOX investe em uma nova proposta de geração de energia limpa usando os seguintes conceitos já conhecidos:

- Produção de gás hidrogênio através do processo de eletrólise;
- Combustão do gás hidrogênio;
- Convecção natural;
- Aerogeradores que aproveitam o trabalho realizado pelo fluxo de ar e transformam a energia cinética em eletricidade.

Tais tecnologias quando desconexas não apresentam grandes vantagens, mas quando acopladas possuem grande potencial para constituir um novo conceito de geração de eletricidade.

De forma bem sucinta, a ideia do processo pode ser descrita da seguinte maneira: uma fonte de calor é gerada na parte inferior da torre através da queima do gás hidrogênio em um reator, provocando o aquecimento do ar interno e consequentemente seu deslocamento vertical devido à diferença de pressão criada. Isso gera uma força de empuxo e faz com que o ar entre através de quatro aberturas na base da estrutura, nas quais serão posicionadas turbinas aerogeradoras para a geração de energia elétrica. Esse fenômeno é conhecido como convecção natural, mas pode ser chamado informalmente de "efeito chaminé", em que o ar mais quente tende a subir devido a sua menor densidade.

Assim, baseada nesses conceitos e ideias iniciais, a ERFOX liderou a construção de uma pequena torre eólica dentro da UTE-DAIA para realizar testes e

avaliar a viabilidade dessa nova proposta de energia renovável. O sistema descrito a seguir foi implementado e testado, de forma que os resultados obtidos, mesmo que não satisfatórios, serviram como base e motivação para dar prosseguimento aos estudos. Os capítulos *5* e *6* descrevem com mais detalhes a modelagem 3D do protótipo em menor escala dessa torre, bem como os resultados obtidos por meio de um *software* de simulação de fluido.

A próxima seção inicia a descrição do sistema implementado até o momento, abordando o combustível proposto para a queima no interior da torre, seu processo de geração (e dificuldades) e principais motivações para a sua escolha.

# <span id="page-27-0"></span>**3.1: Princípios do combustível proposto: células de hidrogênio e câmara de eletrólise**

O elevado potencial das fontes renováveis no mundo evidencia a oportunidade em se utilizar aquelas com menores impactos ambientais, em particular no Brasil, onde os potenciais hidráulico, solar e eólico são elevados e o etanol da cana-de-açúcar é produzido a preços competitivos.

Nesse mesmo sentido, a aplicação das tecnologias do hidrogênio é considerada por muitos especialistas como uma alternativa à utilização dos atuais combustíveis fósseis nos transportes, já que se trata de uma opção que apresenta baixíssimos impactos ambientais locais. Entretanto, o hidrogênio não é encontrado na natureza na forma livre, devendo ser produzido por algum processo, uma vez que ele se encontra normalmente ligado a algum outro elemento ou composto químico [\[18\]](#page-68-6). Além disso, seu armazenamento requer bastante cuidado por ser altamente inflamável, além de ocupar grande volume devido à sua baixíssima densidade [\[19\]](#page-68-7).

A utilização do hidrogênio como um vetor energético, vem sendo avaliada como uma das formas mais eficientes e ambientalmente interessantes, principalmente quando associada à utilização de células a combustível para conversão do hidrogênio em energia elétrica. Conforme a *[Figura 10](#page-28-0)*, as possibilidades de sua produção por meio de diversos insumos e processos, colocam-no como um elemento de integração entre diversas tecnologias.

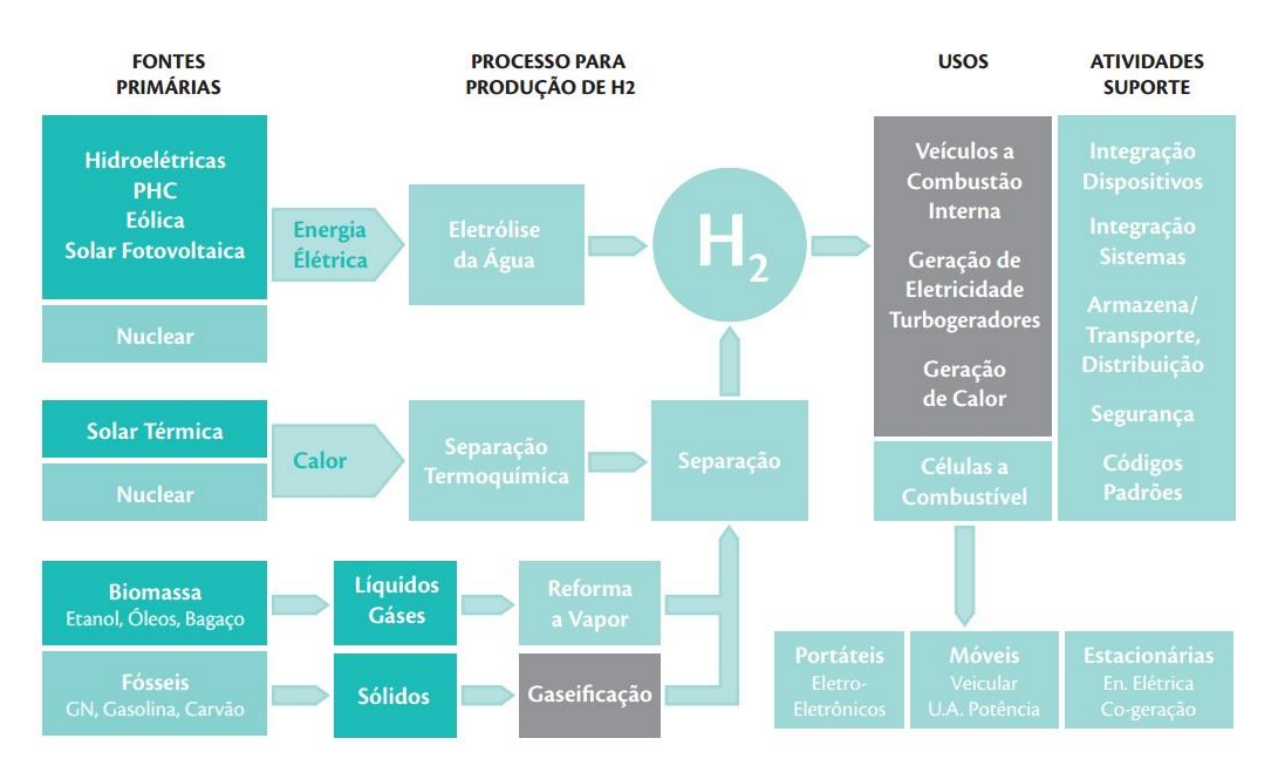

*Figura 10 – Possíveis rotas para a produção e utilização do H<sup>2</sup> [\[18\]](#page-68-6).*

<span id="page-28-0"></span>A produção de hidrogênio via eletrólise da água é usada no Brasil, diretamente ou como subproduto de outros processos eletrolíticos, como a produção de cloro e soda, mas seu custo é bastante elevado.

Segundo Medeiros [\[20\]](#page-68-8), a eletrólise da água consiste na quebra de sua molécula em hidrogênio e oxigênio de acordo com a seguinte equação:

$$
2H2O \xrightarrow{electricidade} 2H2 + 02
$$

Assim, nesse projeto, uma *câmara de eletrólise* foi construída para produzir o gás hidrogênio a ser usado como combustível. A *[Figura 11](#page-29-0)* ilustra a situação necessária para induzir esse processo, em que a quebra da molécula de água é ocasionada por uma corrente contínua passando por ela, desde que a tornemos condutora, pois a água pura não conduz corrente elétrica. Daí a necessidade da adição de um eletrólito para tornar o meio condutor e permitir o processo. A circulação de corrente quebra a ligação química entre os átomos de hidrogênio e oxigênio, separando-os em componentes atômicos e criando partículas carregadas (íons). Os íons se formam em dois polos: no ânodo, polarizado positivamente, e no cátodo, polarizado negativamente. Assim, o hidrogênio se concentra no cátodo e o ânodo atrai o oxigênio. A tensão aplicada depende das variações de pressão ou

temperatura, de forma que para condições de *25ºC* e *1,03 kg/cm²*, é necessária uma tensão de *1,24 V* para separar os átomos de oxigênio e hidrogênio em água pura. Além disso, é importante salientar que a quebra das moléculas de água ocorre somente com a circulação de altas correntes elétricas no sistema, sendo esta uma das dificuldades encontradas no projeto da câmara de eletrólise que compõe esse sistema de geração.

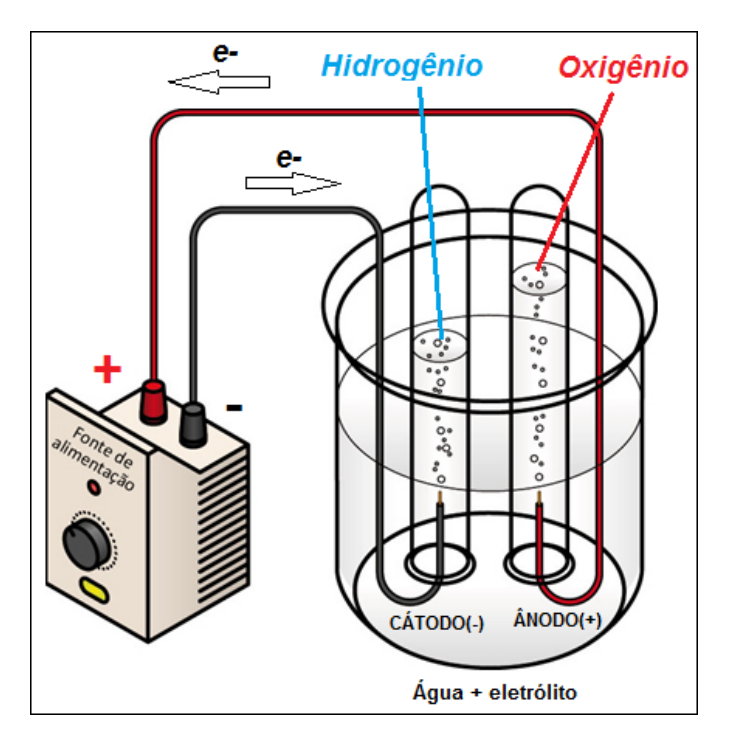

*Figura 11 –Eletrólise da água. [\[21\]](#page-68-9)*

<span id="page-29-0"></span>Assim, uma vez vencida a etapa de síntese do hidrogênio, a geração de energia é feita a partir de células de combustível, que se baseiam no processo inverso ao de eletrólise da água, isto é, reage-se hidrogênio com o oxigênio do ar, gerando água e energia. O processo é antigo, datando mais de 150 anos, mas tem sido objeto de muitas pesquisas e melhoramentos recentes [\[19\]](#page-68-7), pois sua queima é limpa e libera uma quantidade enorme de energia (*286 kJ/mol*). Mais detalhes sobre como o H<sup>2</sup> é queimado neste sistema serão descritos na próxima seção.

### <span id="page-30-0"></span>**3.2: Montagem estrutural do sistema**

A planta piloto construída para a realização de testes e estudos dessa nova ideia de geração é apresentada na *[Figura 12](#page-30-1)*, tendo a estrutura cilíndrica dimensões aproximadas de *20 m* de altura e *1,40 m* de diâmetro.

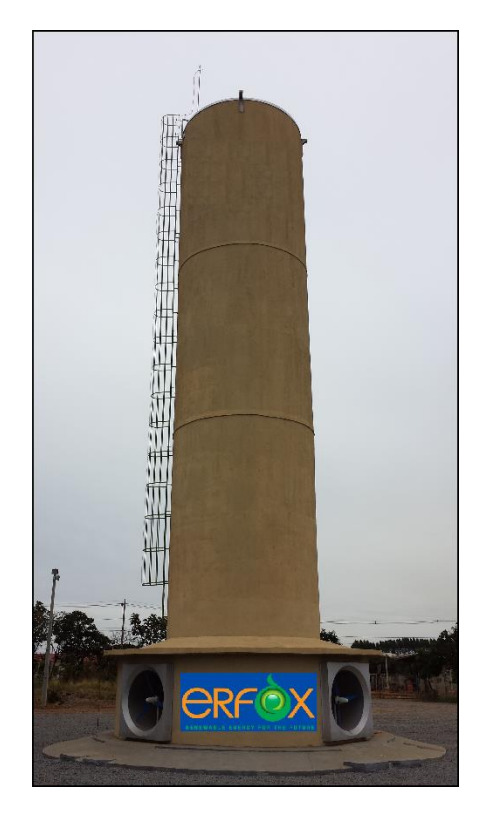

*Figura 12 – Torre eólica Erfox.*

<span id="page-30-1"></span>De forma estratégica, duas salas foram construídas nas imediações da torre, sendo uma delas utilizada como escritório e sala de comando e a outra para a realização da eletrólise. Essa última teve sua construção separada e dedicada exclusivamente a esse processo por princípios de segurança, pois o hidrogênio é um gás altamente explosivo e ofereceria riscos à operação da planta. A *[Figura 13](#page-31-0)* mostra a distribuição das salas e da torre nas instalações da UTE-DAIA:

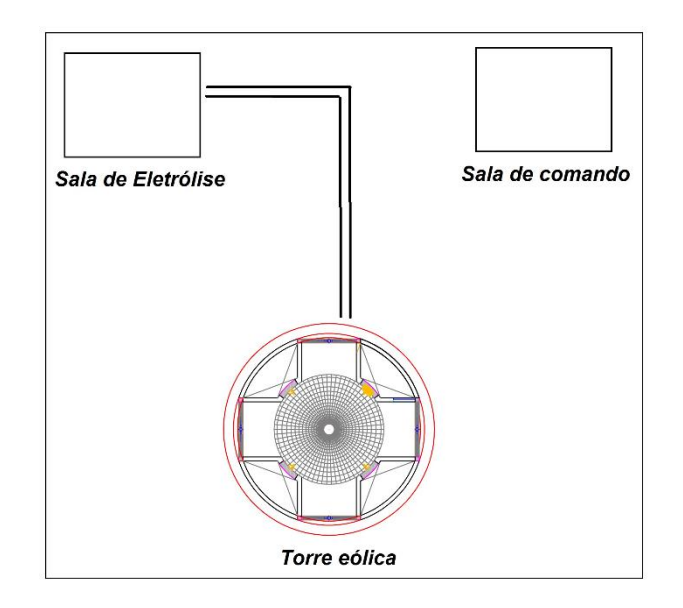

*Figura 13 - Distribuição das salas e da torre eólica na UTE-DAIA.*

<span id="page-31-0"></span>Os projetos de chaminés solares exigem uma área significativa para captar a radiação solar por meio de coberturas transparentes próximas ao chão. Tomando como exemplo novamente a instalação piloto da chaminé solar no deserto de *Manzanares,* na Espanha, tal estrutura era composta por uma cobertura de *240 m* de diâmetro, de forma que a grande área exigida para a construção de um sistema desse porte representa um fator limitante para a sua implementação, não podendo ser construído em qualquer lugar. Portanto, a proposta da torre ERFOX apresenta grande vantagem em relação às chaminés solares, por ser compacta e não exigir extensa área para sua construção.

Entretanto, a maneira como o ar é aquecido representa uma das grandes dificuldades na composição dessa nova solução de geração. Pensando em uma forma compacta de aquecimento, um reator de queima (*[Figura 14](#page-32-1)*) foi projetado e instalado na parte interna da base da torre, onde ocorre a combustão do gás hidrogênio e a transferência de calor para o ar, gerando assim o efeito convectivo dentro da estrutura. Além disso, foi instalado um sistema de ignição eletrônica para que o *start-up* do reator fosse feito à distância, oferecendo assim, mais segurança aos testes.

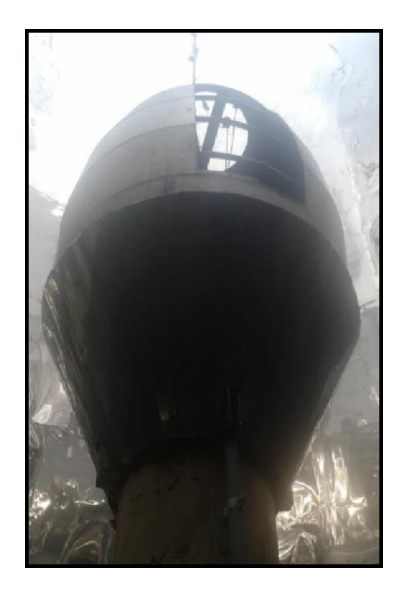

*Figura 14 – Reator para aquecimento do ar.*

### <span id="page-32-1"></span><span id="page-32-0"></span>**3.3: Geradores eólicos da torre ERFOX**

A geração de energia elétrica ocorre pela movimentação das pás dos aerogeradores que estão acoplados na base da Torre. A velocidade de passagem da massa de ar nas pás das hélices, deve ser estável e na ordem de 12 m/s, sendo esse um parâmetro de referência para geração de energia com qualidade. A variação da velocidade de rotação das pás, ocasionada por perturbações de vento, diferenças de pressão, dentre outros fatores, representa um dos problemas desse sistema, pois tais fenômenos são prejudiciais para a qualidade da energia gerada, além de reduzirem bruscamente a eficiência na geração. Portanto, é desejável que as velocidades sejam mensuradas e controladas para que essas perturbações sejam rejeitadas durante a operação.

Os quatro aerogeradores foram montados na parte inferior da torre e posicionados em lados opostos dois a dois. O modelo foi escolhido considerando algumas características físicas da estrutura onde seriam instalados, tais como: altura, diâmetro da torre e diâmetro das quatro aberturas para fixação desses componentes. Adicionalmente, a potência de geração e a velocidade do ar necessária para iniciar a movimentação das hélices foram requisitos essenciais para a escolha do modelo a ser implantado. A *[Figura 15](#page-33-1)* mostra o dispositivo instalado e a *Tabela 1* contém as especificações técnicas desse modelo encontrado no mercado nacional.

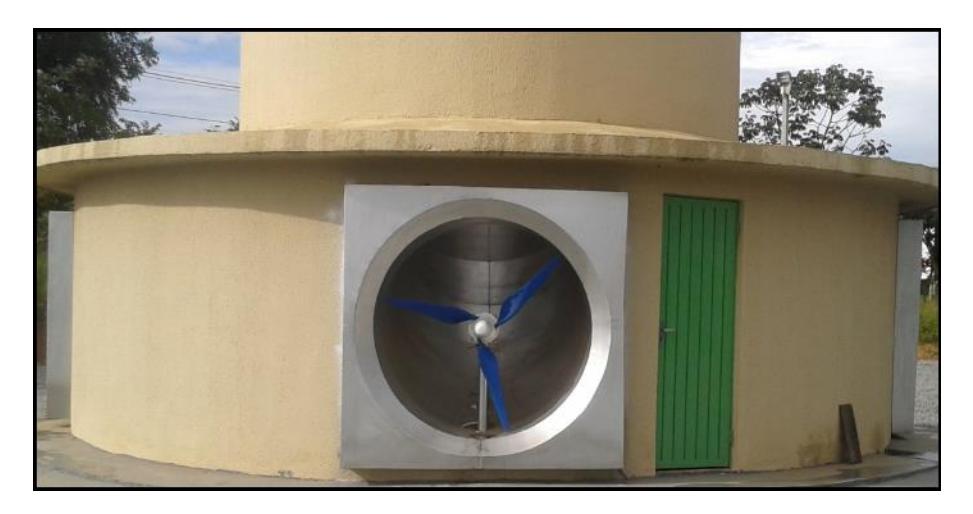

*Figura 15 – Aerogerador fixado na torre.*

<span id="page-33-1"></span>

| <b>DADOS TÉCNICOS</b>                          |                     |  |  |  |  |  |  |
|------------------------------------------------|---------------------|--|--|--|--|--|--|
| Diâmetro (m)                                   | 1,38                |  |  |  |  |  |  |
| Potência a 12,5 m/s (W)                        | 350                 |  |  |  |  |  |  |
| Velocidade para início de<br>geração (m/s)     | 3                   |  |  |  |  |  |  |
| <i>Rpm a 12.5 m/s</i>                          | 1000                |  |  |  |  |  |  |
| Nº de pás                                      | 3                   |  |  |  |  |  |  |
| Tensão de saída (Volts)                        | 12/24               |  |  |  |  |  |  |
| Peso total (Kg)                                | 10                  |  |  |  |  |  |  |
| Materiais das pás                              | Fibra de vidro      |  |  |  |  |  |  |
| Controle de velocidade                         | <b>Active Stall</b> |  |  |  |  |  |  |
| Proteção p/ altas<br>velocidades               | Controle de passo   |  |  |  |  |  |  |
| Sistema magnético                              | Neodímio            |  |  |  |  |  |  |
| Indicador de carga                             | Amperímetro         |  |  |  |  |  |  |
| Protecão anti-oxidante                         | Sim                 |  |  |  |  |  |  |
| Controle de carregamento<br>de baterias        | Sim                 |  |  |  |  |  |  |
| Proteção para excesso de<br>carga nas baterias | Sim                 |  |  |  |  |  |  |
| Protecão para baixa tensão<br>das baterias     | Sim                 |  |  |  |  |  |  |
| Chave de freio magnético                       | Sim                 |  |  |  |  |  |  |

*Tabela 1 – Dados técnicos do aerogerador.*

### <span id="page-33-0"></span>**3.4: Sistema de controle e sensores de medição**

Após a construção da torre, fixação do reator e dos aerogeradores, foram instalados diversos sensores em diferentes locais da planta, para compor o sistema de controle e monitoramento desse processo de geração. Sensores de humidade e de temperatura (*PT-100*) foram fixados ao longo da torre, na parte interior, próximos à parede. Um pressostato foi usado para mensurar a pressão interna da tubulação de gás combustível, integrado com o sistema de controle, para regular a queima no reator através de uma válvula solenoide.

O sistema de controle foi implementado utilizando dois dispositivos do tipo CLP (Controlador Lógico Programável), aos quais foram conectados os sensores. Além de mensurar os sinais da planta e atuar no controle, os CLPs disponibilizavam também os valores medidos em um supervisório criado para monitoramento. A *[Figura 16](#page-34-1)* ilustra a integração das partes do processo.

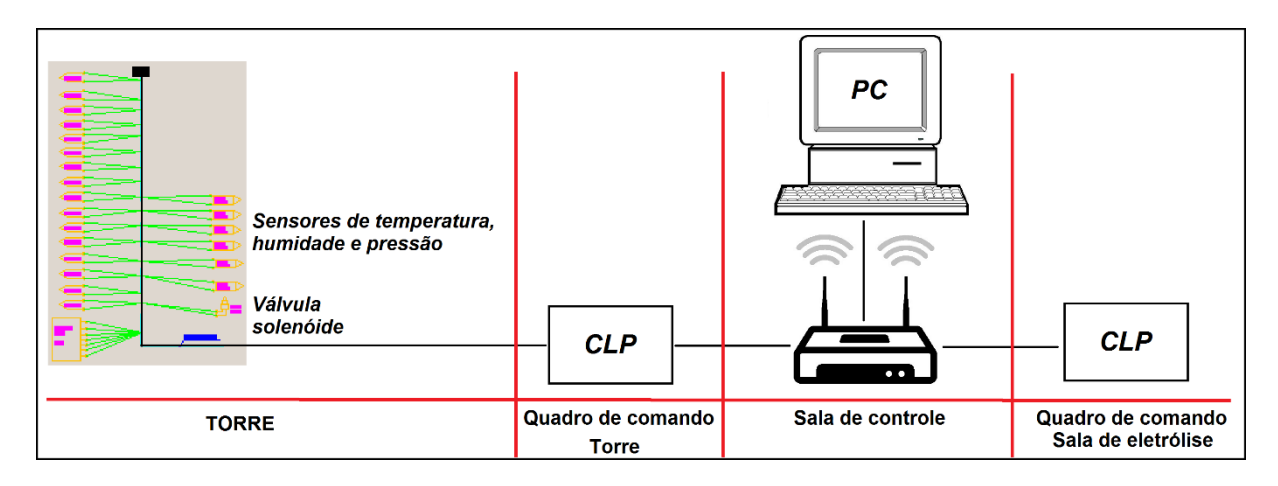

*Figura 16 – Sistema de controle e automação.*

### <span id="page-34-1"></span><span id="page-34-0"></span>**3.5: Testes realizados**

Após a montagem da estrutura e demais dispositivos integrados, foram realizados testes sob várias condições para avaliar a velocidade do ar nas 4 aberturas da estrutura, as quais foram adquiridas através de um anemômetro digital. Para os primeiros testes, usou-se o gás GLP (Gás Liquefeito de Petróleo), também conhecido como gás de cozinha, em que as válvulas de alimentação do reator foram abertas 100% para alcançar a temperatura máxima do sistema. Após *30 min* de operação foram adquiridas as seguintes medições:

- Velocidade do ar entrando na torre a temperatura ambiente: *2,6 m/s*.
- Velocidade do ar entrando na torre após *30 min*: *3,2 m/s*.

Vários testes foram feitos com maior duração, mas as medições de velocidade não ultrapassaram *3,2 m/s*. Para dar continuidade aos testes, optou-se pela mudança do gás GLP para a mistura gasosa de Acetileno + Oxigênio, o mesmo utilizado em soldas a maçarico. O sistema de alimentação foi alterado para a adequação das garrafas de Acetileno e Oxigênio na linha de alimentação do reator e após finalizado, novos testes foram executados. Observou-se que após *30 min* de combustão, havia uma pequena variação na circulação do ar na parte interior da torre:

- Velocidade do ar entrando na torre a temperatura ambiente: *2,9 m/s*.
- Velocidade do ar entrando na torre após *30 min*: *3,8 m/s*.

Diferentes testes foram realizados, para alcançar a melhor combustão, variando as proporções da mistura Acetileno + Oxigênio, mas não houve aumento significativo das velocidades. Assim, três das quatro aberturas inferiores da torre foram fechadas, permanecendo somente uma aberta, e os testes usando esta mesma mistura gasosa foram repetidos. Após *30 min* de funcionamento, obteve-se uma variação maior da velocidade de entrada do ar:

- Velocidade do ar entrando na torre a temperatura ambiente: *2,7 m/s*.
- Velocidade do ar entrando na torre após *30 min*: *6,7 m/s*.

Essa foi a maior variação de velocidade do ar obtida, nessas condições. Para a finalização dos testes, foram alterados os sistemas de alimentação para adequar ao uso do gás hidrogênio, produzido em uma câmara de eletrólise. Após alguns ajustes, a câmara de eletrólise foi energizada para iniciar a produção do gás a partir da água, as válvulas solenoides foram abertas para alimentar o reator e a ignição foi acionada. Iniciada a combustão, observou-se apenas uma pequena chama nos queimadores do reator e após *30 min*, constatou-se que não houveram alterações de velocidade do ar, como segue:

- Velocidade do ar entrando na torre a temperatura ambiente: 2,3m/s.
- Velocidade do ar entrando na torre após *30 min*: 2,6m/s

Baseados nos resultados obtidos, o engenheiro que realizou os experimentos conseguiu extrair algumas conclusões e sugerir melhorias futuras. Analisando a queima na parte inferior da torre, notou-se que há uma baixa troca de calor entre o

ar e o reator, sendo necessário melhorar essa transferência de energia para o ar passante, aumentando assim a eficiência da troca energética. A combustão do gás hidrogênio é ainda bastante pesquisada, pois esta reação química produz uma chama quase invisível, mas libera uma enorme quantidade de energia, cerca de *286 kJ/mol* de H<sup>2</sup> segundo sua equação balanceada [\[22\]](#page-68-10):

$$
2H2 + O2 \rightarrow 2H2O + 572 kJ
$$

Sugere-se estudar mais o comportamento desse gás para entendê-lo melhor e avaliar sua viabilidade. Além disso, recomenda-se realizar mais testes com a câmara de eletrólise de forma a buscar a redução do consumo de eletricidade e o aumento da produção de hidrogênio, o que pode ser alcançado com a utilização de diferentes eletrólitos e tipos de câmaras.

#### <span id="page-36-0"></span>**3.6: Considerações finais**

A construção da torre eólica demandou investimentos consideráveis à ERFOX, porém os resultados dos testes realizados não foram satisfatórios. As velocidades de ar nas entradas da estrutura mostraram-se abaixo do esperado e a eletricidade gasta com o processo de produção do gás hidrogênio superaram a potência gerada nos aerogeradores, tornando essa solução ainda inviável.

Entretanto, o potencial mostrado por esse projeto motivou a sua continuação, de forma que se propôs a montagem de um protótipo em menor escala para facilitar os testes e por ser uma alternativa menos onerosa. Sua estrutura já havia sido confeccionada, quando foi sugerido fazer um estudo mais aprofundado, por meio de ferramentas computacionais que pudessem modelar tal estrutura e realizar simulações de fluidos para compreender melhor o modelo fenomenológico que rege tal processo.

Tais simulações por meio de *software* serão apresentadas nos capítulos *5 e 6*, contudo o capítulo 4 apresentará alguns conceitos da física aplicados em mecânica dos fluidos, que facilitarão o entendimento do trabalho.

# <span id="page-37-0"></span>**Conceitos da física utilizados no modelo fenomenológico**

Esse capítulo apresenta alguns conceitos da física aplicados em mecânica dos fluidos que são essenciais para o entendimento do modelo fenomenológico da torre eólica, conforme [\[23\]](#page-68-11).

Quando se analisa uma substância estacionária na qual o calor é transferido por condução, basta que se aplique o princípio de conservação de energia em um volume de controle diferencial e se desenvolva meios para determinar a distribuição de temperaturas no interior da substância. Dessa forma, para uma geometria e condições de contorno especificadas, pode-se resolver a equação para determinar a distribuição de temperaturas correspondente.

Porém, se a substância não estiver estacionária, as condições tornam-se mais complexas. Por exemplo, se a conservação de energia for aplicada a um volume de controle diferencial em um fluido em movimento, os efeitos do movimento do fluido (advecção) sobre a transferência de energia através das superfícies do volume de controle devem ser necessariamente considerados, em conjunto com os efeitos da condução. A equação diferencial resultante, que fornece a base para a previsão da distribuição e temperaturas, requer o conhecimento do campo de velocidades. Esse campo deve, por sua vez, ser determinado pela solução de equações diferenciais adicionais deduzidas com a aplicação da *conservação de* massa (seção *[4.1:](#page-38-0)*) e da segunda lei de Newton do movimento (seção *[4.2:](#page-39-0)*) em um volume de controle diferencial.

Essa análise matemática é fundamental para esse projeto, pois o sistema envolve o escoamento de um *fluido* (neste caso o ar) no qual *há transferência de calor e massa* simultâneas. Para simplificar a exposição das equações, será considerado um *escoamento bidimensional em regime estacionário, ou regime permanente,* nas direções *x* e *y* de um sistema de coordenadas cartesianas. Consequentemente, uma profundidade unitária pode ser atribuída para a direção *z*, fornecendo um volume de controle diferencial com extensão *(dx; dy; 1)*.

### <span id="page-38-0"></span>**4.1: Conservação da massa**

A *lei de conservação da massa* é pertinente ao escoamento de um fluido viscoso e diz que a matéria não pode ser criada ou destruída. Enunciada no contexto do volume de controle diferencial da *[Figura 17](#page-38-1)*, essa lei exige que, para o escoamento em regime estacionário*, a taxa líquida de entrada de massa no volume de controle* (entrada - saída) deve ser igual a zero. A massa entra e sai do volume de controle exclusivamente devido ao movimento global do fluido. O transporte devido a esse tipo de movimento é frequentemente designado por *advecção.* Se um vértice do volume de controle está localizado em  $(x, y)$ , a taxa à qual a massa entra no volume de controle através da superfície perpendicular à  $x$  pode ser representada por  $(\rho u) dy$ , onde  $\rho$  é a densidade mássica total e u é a componente, na direção x, da velocidade mássica média. O volume de controle possui profundidade unitária na direção z. Como  $\rho$  e  $u$  podem variar com  $x$ , a taxa à qual a massa deixa o volume de controle na superfície em  $(x + dx)$ , pode ser representada por uma expansão em série de Taylor [\[24\]](#page-69-0) com a forma:

$$
\left[ (\rho u) + \frac{\partial (\rho u)}{\partial x} dx \right] dy \qquad \text{Eq. 1}
$$

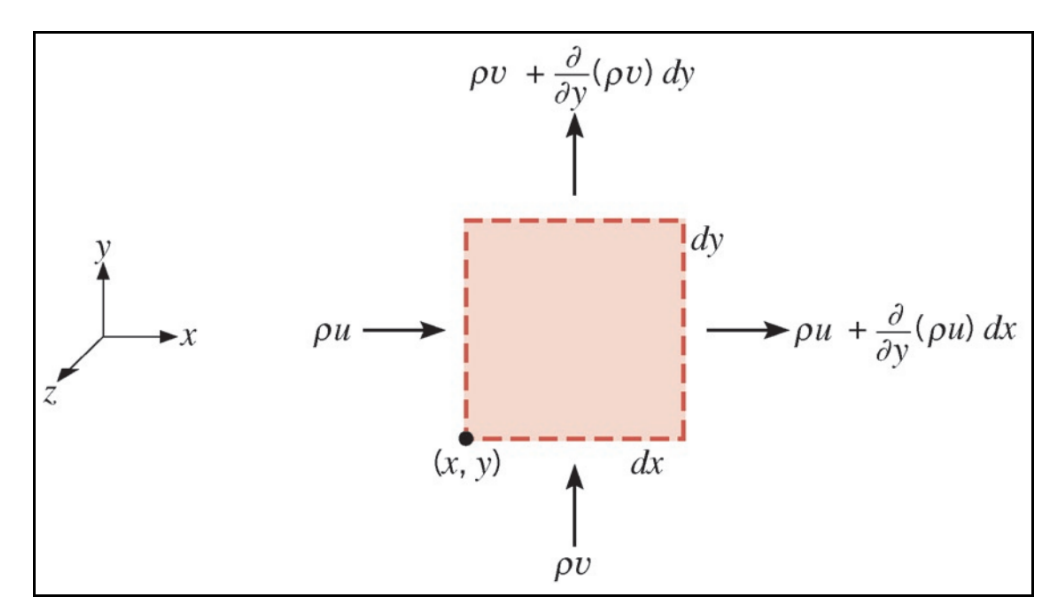

<span id="page-38-1"></span>*Figura 17 - Volume de controle diferencial*  $(dx dy 1)$ . [\[23\]](#page-68-11)

Se aplicado o mesmo raciocínio para a componente  $y$ , obtém-se a seguinte equação da *taxa líquida de entrada de massa no volume de controle (entrada saída)*, onde é a componente da *velocidade mássica média* neste eixo*:*

$$
(\rho u)dy + (\rho v)dx - [(\rho u) + \frac{\partial(\rho u)}{\partial x}dx]dy - [(\rho v) + \frac{\partial(\rho v)}{\partial y}dy]dx = 0 \quad \text{Eq. 2}
$$

Se cancelar os termos e dividir tudo por  $(dx. dy)$  obtém-se:

$$
\frac{\partial(\rho u)}{\partial x} + \frac{\partial(\rho v)}{\partial y} = 0
$$
 Eq. 3

A *Eq. 3* corresponde à equação da continuidade e expressa de maneira genérica a exigência da conservação de massa, devendo ser satisfeita em todos os pontos no interior de um fluido. Se o fluido for incompressível (com densidade  $\rho$ constante), então pode-se expressá-la simplesmente como:

$$
\frac{\partial u}{\partial x} + \frac{\partial v}{\partial y} = 0 \qquad \qquad \text{Eq. 4}
$$

### <span id="page-39-0"></span>**4.2: Segunda Lei do Movimento de Newton**

A *segunda lei do movimento de Newton* também é pertinente ao escoamento de um fluido viscoso e por isso deve ser abordada. Para um volume de controle diferencial no fluido, sob condições de regime estacionário, essa exigência estabelece que a soma de todas as forças que atuam sobre o volume de controle deve ser igual à taxa líquida à qual o momento deixa o volume de controle *(saída entrada)*.

Dois tipos de força podem atuar sobre o fluido: *forças de corpo*, que são proporcionais ao volume, e *forças de superfície*, que são proporcionais à área. Campos gravitacional, centrífugos, magnéticos e/ou elétricos podem contribuir para a força de corpo total, e serão designados por  $X \in Y$  suas componentes nas direções  $x$  e y, respectivamente, expressas em força por unidade de volume de fluido. As forças de superfície são devidas à *pressão estática* no fluido, assim como às *tensões viscosas*.

A aplicação da segunda lei de Newton do movimento (nas direções  $x \in y$ ) em um volume de controle diferencial no fluido, levando em conta as forças de corpo e de superfície, fornece:

$$
\rho \left( u \frac{\partial u}{\partial x} + v \frac{\partial u}{\partial y} \right) = -\frac{\partial p}{\partial x} + \mu \left[ \frac{\partial^2 u}{\partial x^2} + \frac{\partial^2 u}{\partial y^2} \right] + X \qquad \text{Eq. 5}
$$
  

$$
\rho \left( u \frac{\partial v}{\partial x} + v \frac{\partial v}{\partial y} \right) = -\frac{\partial p}{\partial y} + \mu \left[ \frac{\partial^2 v}{\partial x^2} + \frac{\partial^2 v}{\partial y^2} \right] + Y \qquad \text{Eq. 6}
$$

Onde, é a *pressão estática do fluido e* µ é a *viscosidade dinâmica* do fluido, também chamada de *viscosidade absoluta*. As duas parcelas no lado esquerdo de cada equação representam a taxa líquida de escoamento de momento saindo do volume de controle. As parcelas no lado direito, em ordem, levam em conta a força de pressão líquida, as forças viscosas líquidas e a força de corpo. As *equações 5* e *6* devem ser satisfeitas em cada ponto no fluido e, juntamente com a *Eq. 4*, podem ser resolvidas para determinar o campo de velocidades.

### <span id="page-40-0"></span>**4.3: Conceitos da convecção**

A convecção envolve dois mecanismos de transferência de energia: difusão ou condução (transferência de energia devido ao movimento molecular aleatório do fluido) e advecção (transferência de energia devido ao movimento global do fluido). A convecção está relacionada à transferência de energia por calor entre uma superfície e um fluido em movimento sobre ela na presença de um gradiente de temperatura.

De acordo com a natureza do escoamento, a convecção pode ser classificada por convecção forçada ou convecção natural. Na convecção forçada, o escoamento é proveniente de meios externos como, por exemplo, um ventilador, um soprador ou uma bomba. Enquanto que na convecção natural (ou convecção livre), o escoamento é induzido por forças de empuxo devido aos gradientes de massa específica causados por variações da temperatura no fluido, na presença de um campo gravitacional [\[25\]](#page-69-1).

### <span id="page-41-0"></span>**4.4: Transferência de calor por convecção**

O processo de transferência de calor por convecção, independentemente de sua natureza, pode ser quantificado pela *Lei de Resfriamento de Newton* proposta em 1707:

$$
q_{conv} = h.A_s.(T_s - T_\infty) \qquad \qquad \text{Eq. 7}
$$

Sendo que,  $q_{conv}$  é a taxa de transferência de calor por convecção,  $h$  é o coeficiente de transferência de calor por convecção,  $A_s$  é a área de transferência de calor,  $T_s$  é a temperatura da superfície e  $T_{\infty}$  é a temperatura do fluido [\[25\]](#page-69-1).

### <span id="page-41-1"></span>**4.5: Equações da convecção natural**

Com base na *[Figura 18](#page-41-2)*, considere uma placa vertical aquecida com temperatura  $T_s$ , onde ocorre um escoamento de camada-limite laminar do ar movido por forças de empuxo. Admita condições bidimensionais, estacionárias e com propriedades constantes, nas quais a gravidade atua no sentido negativo da direção  $\mathcal{X}$ .

<span id="page-41-2"></span>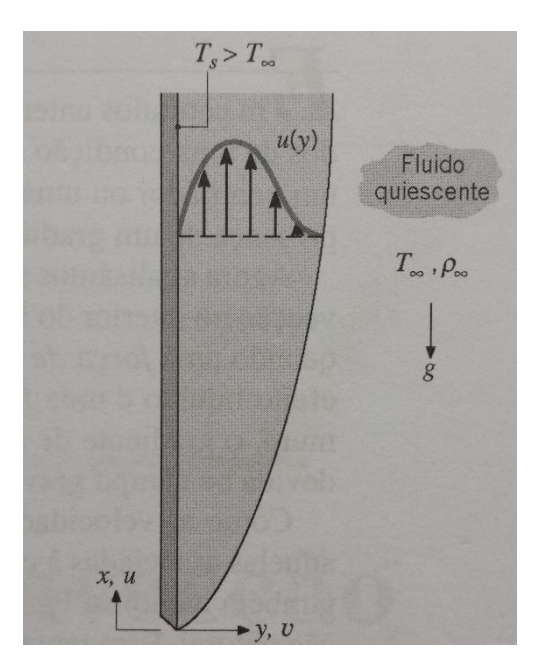

*Figura 18 –Placa vertical aquecida. [\[23\]](#page-68-11)*

Considerando o campo gravitacional  $q$  como o único contribuinte para a parcela , pode-se reduzir a equação do momento (*Eq. 5*) na direção *x* dividindo os dois lados por  $\rho$ . Assim:

$$
u\frac{\partial u}{\partial x} + v\frac{\partial u}{\partial y} = -\frac{1}{\rho}\frac{dp_{\infty}}{dx} - g + c\frac{\partial^2 u}{\partial y^2}
$$
 Eq. 8

Onde é a *viscosidade cinemática*, dada em função da *viscosidade dinâmica*  $\mu$ , tal que  $c = \frac{\mu}{\rho}$  . A primeira parcela no lado direito da *Eq. 8* representa a força de pressão líquida, e a segunda parcela, a força líquida devido às tensões de cisalhamento viscosas. A parcela  $\frac{dp_{\infty}}{dx}$  é o gradiente de pressão na corrente livre na região quiescente fora da camada limite e distante da superfície aquecida. Nessa região,  $u=0$  e podemos dizer que  $\frac{d p_{\infty}}{d x}=-p_{\infty}$   $g$ . Assim substituindo na *Eq. 8*, podese reescrevê-la como:

$$
u\frac{\partial u}{\partial x} + v\frac{\partial u}{\partial y} = g\left(\frac{\Delta \rho}{\rho}\right) + c\frac{\partial^2 u}{\partial y^2} \qquad \text{Eq. 9}
$$

Onde  $\Delta \rho = \rho_{\infty} - \rho$ , expressão válida em todo ponto na camada-limite de convecção natural. A primeira parcela do lado direito da *Eq. 9* corresponde à força de empuxo e o escoamento é gerado em função de a massa específica  $\rho$  ser variável. Considerando esta variação somente devida à diferença de temperatura, e a *pressão constante*, essa parcela pode ser relacionada a uma propriedade do fluido  $\mathsf{conhecida}$  como *coeficiente de expansão volumétrica térmica*  $(\beta)$ :

$$
\beta = -\frac{1}{\rho} \left( \frac{\partial \rho}{\partial T} \right) \qquad \qquad \text{Eq. 10}
$$

Se a *Eq. 10* for escrita na seguinte forma aproximada:

$$
\beta = -\frac{1}{\rho} \left( \frac{\Delta \rho}{\Delta T} \right) = -\frac{1}{\rho} \left( \frac{\rho_{\infty} - \rho}{T_{\infty} - T} \right)
$$

Tem-se que

$$
(\rho_{\infty} - \rho) = \rho \beta (T - T_{\infty})
$$

Essa simplificação é conhecida como *aproximação de Boussinesq* e, com a sua substituição na *Eq. 9*, a equação do momento na direção x torna-se:

$$
u\frac{\partial u}{\partial x} + v\frac{\partial u}{\partial y} = g\beta(T - T_{\infty}) + c\frac{\partial^2 u}{\partial y^2}
$$
 Eq. 11

Onde agora fica aparente como a força de empuxo, que movimenta o escoamento, está relacionada à diferença de temperaturas. Outro ponto bastante importante que deve-se considerar é o da *equação da energia*, resultante da aplicação da conservação da energia no volume de controle diferencial no fluido em escoamento:

$$
u\frac{\partial T}{\partial x} + v\frac{\partial T}{\partial y} = c\frac{\partial^2 u}{\partial y^2}
$$
 Eq. 12

As parcelas do lado esquerdo levam em conta a taxa líquida na qual a energia térmica deixa o volume de controle devido ao movimento global do fluido (advecção) e a parcela do lado direito reflete a entrada de energia térmica devido à condução na direção  $y$ .

Assim, com base nas informações já mencionadas pode-se dizer que o conjunto de equações que governam a convecção natural é:

$$
\frac{\partial u}{\partial x} + \frac{\partial v}{\partial y} = 0
$$
 Eq. 13  

$$
u \frac{\partial u}{\partial x} + v \frac{\partial u}{\partial y} = g\beta(T - T_{\infty}) + c \frac{\partial^2 u}{\partial y^2}
$$
 Eq. 14

$$
u\frac{\partial T}{\partial x} + v\frac{\partial T}{\partial y} = c\frac{\partial^2 u}{\partial y^2}
$$
 Eq. 15

Onde as equações *13, 14* e *15* correspondem, respectivamente, à conservação *da massa*, do *momento na direção*  e *da energia*.

Assim, quando se fala em convecção natural, não se pode isolar o problema fluidodinâmico do problema térmico. A solução da equação do momento depende do conhecimento de *, e assim da solução da equação da energia, de forma que as* equações *13, 14* e *15* estão fortemente acopladas, devendo ser resolvidas simultaneamente.

Os efeitos da convecção natural dependem do *coeficiente de expansão*  $\beta$ , que deve ser obtido através de uma tabela de propriedades apropriada quando tratamos de líquidos e gases não ideais. Já para gases ideais pode-se usar  $\rho = \frac{p}{\rho}$  $\frac{p}{RT}$  e a equação de  $\beta$  fica:

$$
\beta = -\frac{1}{\rho} \left( \frac{\partial \rho}{\partial T} \right) = \frac{1}{\rho} \frac{p}{RT^2} = \frac{1}{T}
$$

Onde é a *temperatura absoluta*.

### <span id="page-44-0"></span>**4.6: Considerações finais**

Esse capítulo teve como objetivo fornecer alguns conceitos da física voltados à mecânica dos fluidos, com o intuito de fornecer base ao entendimento do modelo fenomenológico da torre eólica. O foco principal foi apresentar o conjunto de equações que regem o efeito de convecção natural, por ser um dos pontos chave dessa proposta de geração de energia limpa.

Os capítulos *5* e *6* dão início à abordagem com foco nos objetivos geral e específicos desse trabalho. Serão descritos de maneira detalhada: as ferramentas computacionais usadas; o processo de modelagem 3D do protótipo; as simulações realizadas para validar conceitos físicos; e a avaliação da influência que modificações construtivas na torre podem causar na eficiência do sistema.

# <span id="page-45-0"></span>**Modelagem 3D do protótipo**

A seção [3.5:](#page-34-0) descreveu alguns dos testes realizados na torre eólica ERFOX, indicando um cenário ainda incipiente desse projeto, em que algumas questões relativas à queima, à câmara de eletrólise e à eficiência do sistema como um todo, o tornam inviável do ponto de vista econômico, até o momento. Além disso, os processos de pesquisa e testes nessa planta apresentam altos custos e exigem mão-de-obra altamente qualificada para operação.

Baseada nesses fatos e acreditando no potencial dessa ideia de geração de energia, a ERFOX propôs a montagem de um protótipo menor do sistema, mas de maneira mais simplificada, reproduzindo principalmente a parte estrutural da torre, para que a mesma fosse estudada com mais detalhes. A redução de escala traz algumas vantagens como: menor custo, maior facilidade e segurança quanto à realização de testes.

Porém, antes de montar o protótipo, foi proposto o estudo do comportamento do ar na torre (principalmente na parte inferior) por meio de software de simulação, buscando a geração de resultados que auxiliassem na montagem da pequena torre. Apesar de já construída em grande escala, as simulações com auxílio de *software* permitem de maneira mais fácil, rápida e barata, a análise da influência de aspectos construtivos da torre na velocidade de entrada de ar e na eficiência do sistema. As simulações podem gerar resultados que indiquem a melhor configuração da torre eólica para que se obtenha o máximo de fluxo de ar com o mínimo de gasto energético na fonte quente posicionada no interior da estrutura.

O protótipo menor já havia sido confeccionado quando decidiu-se realizar essa etapa de estudos do modelo fenomenológico por meio de simulações. Entretanto, nenhum sensor, atuador ou sistema de controle e supervisão havia sido implementado, de forma que as informações contidas nesse capítulo e no próximo descrevem justamente o trabalho de modelagem 3D e simulação do mesmo, que auxiliarão na melhoria do sistema atual.

### <span id="page-46-0"></span>**5.1: Software usado: SolidWorks / Flow Simulation**

Diante dos recursos oferecidos pela ERFOX, a modelagem 3D do protótipo e a simulação de fluidos, foi realizada utilizando o software de CAD (*Computer-Aided Design* [\[27\]](#page-69-2)) *SolidWorks 2014* e um pacote adicional dessa ferramenta chamada *Flow Simulation*.

O *SolidWorks* é um software desenvolvido pela *Dassault Systèmes*, que oferece diversos recursos para criação, simulação, publicação e gerenciamento de informações de modelagem 3D [\[28\]](#page-69-3). O *Flow Simulation* é um deles, e deve ser instalado como um pacote adicional ao *software* padrão. Essa ferramenta oferece diversos recursos e permite simular fluxos de fluido, transferência de calor e forças internas. Além disso, é possível criar cenários reais de escoamento em modelagens criadas no *SolidWorks 3D CAD*, possibilitando análises do comportamento de fluidos, frente às condições do ambiente em que está inserid[o\[29\]](#page-69-4).

Assim, por meio desses recursos computacionais foi possível modelar a estrutura do protótipo, construir situações de aquecimento no interior da torre e avaliar algumas características do fluxo por ela circulante. Os resultados gerados contêm informações numéricas de velocidade e fluxo de massa de ar em superfícies estratégicas da estrutura, além de permitirem a visualização de outras variáveis por meio de gráficos coloridos em planos de corte transversal das montagens ou peças, os chamados *cut plots*.

### <span id="page-46-1"></span>**5.2: Medição do protótipo e modelagem**

A *[Figura 19](#page-47-0)* ilustra as principais partes da estrutura do protótipo construídas em fibra de vidro e revestidas internamente com lâmina de alumínio. O protótipo desmontável é composto por cinco partes: uma base e quatro elevações, que são parafusadas uma a uma, variando assim a altura da torre.

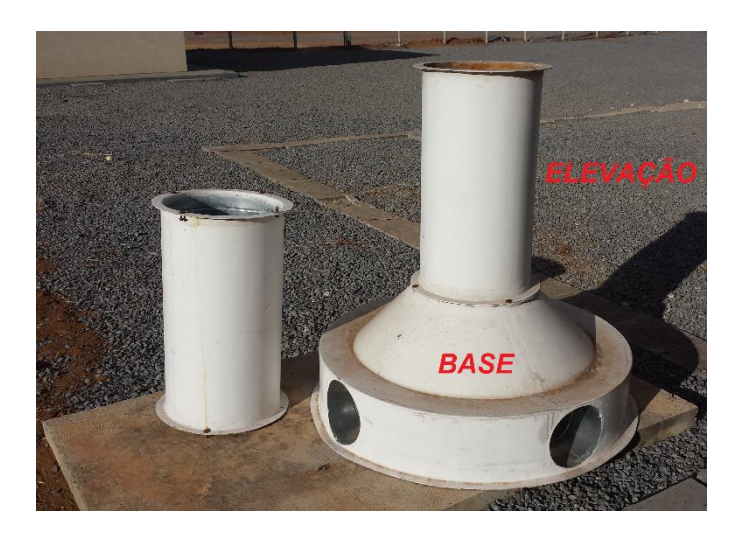

*Figura 19 – Estrutura do protótipo ERFOX*

<span id="page-47-0"></span>As partes que compõem a torre foram medidas e modeladas individualmente como novas peças utilizando o *SolidWorks 2014.* Posteriormente, arquivos de montagem foram criados de acordo com as simulações e estudos realizados, onde as partes foram inseridas uma a uma e posicionadas adequadamente para compor a torre.

A *[Figura 20](#page-47-1)* apresenta a modelagem da peça correspondente à base, com diâmetro da parte inferior de aproximadamente *1477 mm*, altura de *465 mm* e diâmetro de *262 mm* para as quatro aberturas inferiores. A *[Figura 21](#page-48-0)* ilustra a peça correspondente à elevação, com diâmetro interno de *486 mm* e altura de *910 mm*.

<span id="page-47-1"></span>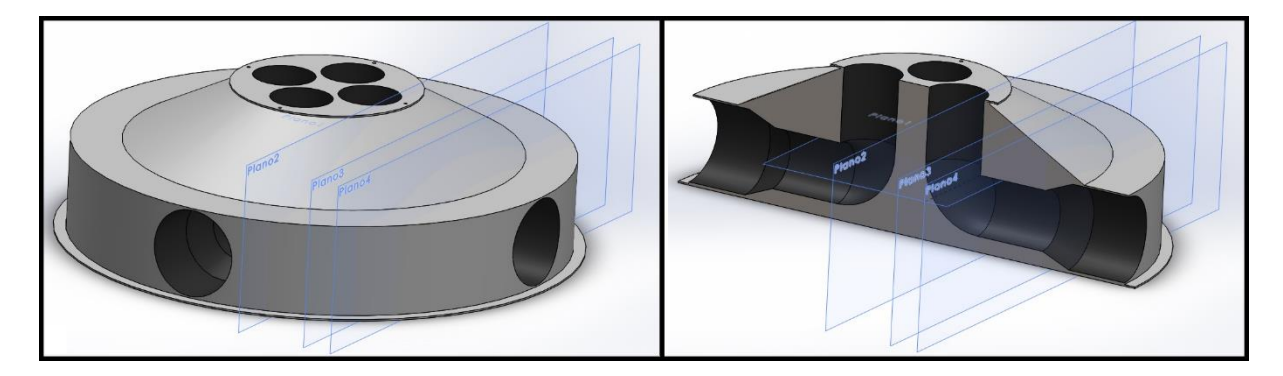

*Figura 20 – Modelagem da base.*

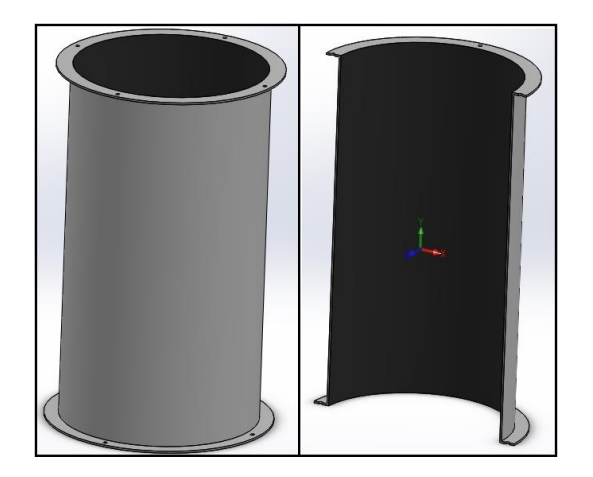

*Figura 21 – Modelagem da elevação.*

<span id="page-48-0"></span>Os arquivos de montagem foram criados compondo uma base e, dependendo do intuito das simulações, com diferentes quantidades de elevações posicionadas concentricamente entre si. A *[Figura 22](#page-48-1)* ilustra a estrutura padrão que imita o protótipo original, tendo ele altura aproximada de *4,10 m*, e composição de uma base e quatro elevações.

<span id="page-48-1"></span>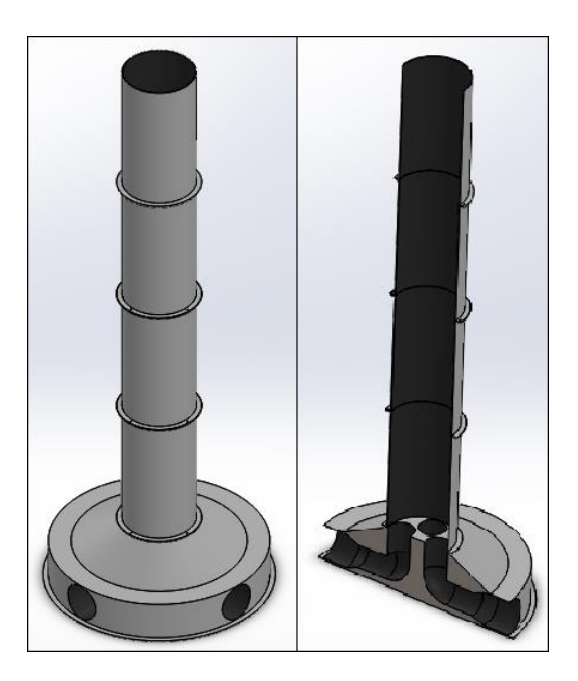

*Figura 22 – Montagem da torre completa.*

### <span id="page-49-0"></span>**5.3: Considerações finais**

Os recursos de montagem oferecidos pelo *SolidWorks 2014* atenderam perfeitamente às necessidades de modelagem 3D do protótipo. Essa etapa que antecede as simulações não apresentou nenhuma dificuldade de execução, entretanto a utilização do *software* exigiu estudos iniciais para compreensão e familiarização com o mesmo.

Após a modelagem da torre, deu-se início às simulações que serão descritas detalhadamente no próximo capítulo. Testes foram realizados considerando modificações nas características construtivas da estrutura a fim de obter resultados que permitissem tirar algumas conclusões a respeito da eficiência do sistema, propor melhorias e gerar perspectivas para trabalhos futuros.

# <span id="page-50-0"></span>**Simulações e Resultados**

### <span id="page-50-1"></span>**6.1: Considerações iniciais sobre as simulações**

O capítulo anterior descreveu de forma generalizada as modelagens das partes que compõem a torre e neste serão apresentadas as simulações e resultados obtidos quando submetemos estas montagens 3D sob algumas condições.

A ideia inicial do projeto é gerar calor na parte inferior da torre por meio da queima de gás hidrogênio, porém esta condição foi simplificada nas simulações de forma que peças em formato de resistências foram modeladas, posicionadas e configuradas para dissipar potência em forma de calor para o fluxo de ar. Pelo fato de suas fixações terem sido desconsideradas, tais elementos aparecem flutuando na modelagem, pois o foco deste estudo está mais direcionado à análise do fluido, neste caso o ar.

A planta real possui aerogeradores nas quatro aberturas da base da torre, entretanto, tais elementos não foram considerados em nenhuma montagem do *SolidWorks*. Esta simplificação também foi adotada, pois não representam grande relevância nessa etapa inicial de simulações do projeto, mas futuramente é provável que sejam inseridos para que os ensaios se aproximem da situação real.

A ferramenta *Flow Simulation* gera resultados de simulação com base em arquivos de montagem, podendo este conter várias simulações, desde que a estrutura física não seja alterada na modelagem, como por exemplo alguma dimensão de peça, tipo de resistência inserida ou posicionamento de alguma parte. A geração de resultados pelo software é feita com base em cálculos que consideram todas as características da torre montada.

Para realizar as simulações no software, visando representar as condições ambientes de temperatura e pressão, foi necessário inserir as montagens das torres dentro de caixas cilíndricas fechadas e configurar suas paredes internas como se fossem compostas de ar. Foram escolhidas condições de *101.235 Pa* e *27 ºC*, podendo ser melhor visualizadas na *[Figura 23](#page-51-0)*, em que caixa transparente externa

corresponde ao domínio computacional adotado pelo *software* para a realização dos cálculos e representação das simulações.

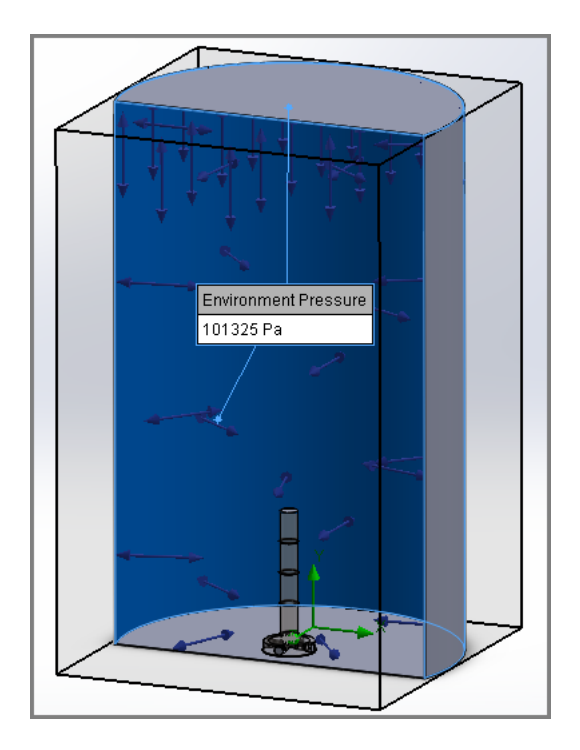

*Figura 23 – Caixa para criar pressão ambiente.*

<span id="page-51-0"></span>A *[Figura 24](#page-52-1)* apresenta as tampas inferiores e superior modeladas para funcionar como superfícies de medição na torre, onde variáveis a serem calculadas são associadas a elas. Dois tipos de tampa foram modelados: uma para a abertura superior e outra para as quatro inferiores. Todas foram dimensionadas com *2 mm* de espessura e diâmetros adequados, de forma a abranger toda a seção transversal e obter medições mais confiáveis nas entradas e saída de ar. Tais tampas são usadas somente para que o software entenda onde se deseja medir as variáveis, sendo que para a execução correta das simulações é necessário desabilitá-las, caso contrário irão obstruir o fluxo de ar nas aberturas.

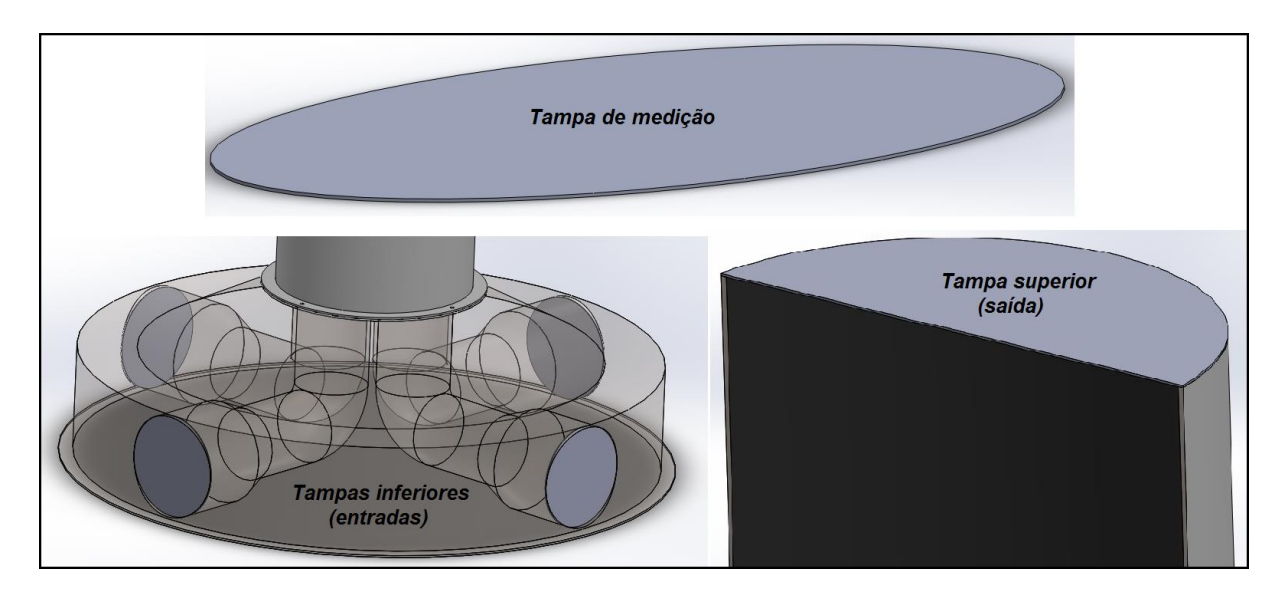

*Figura 24 – Tampas de medição e padrão de índices.*

### <span id="page-52-1"></span><span id="page-52-0"></span>**6.2: Validando o efeito chaminé no** *SolidWorks*

Em [\[30\]](#page-69-5), *Chiarello* aborda uma equação simplificada do efeito chaminé em seu trabalho sobre ventilação natural usando esse princípio. A *Eq. 16* foi desenvolvida por *Baturin* em 1976 e fornece o cálculo aproximado de vazão de ar por meio desse efeito convectivo:

$$
Q = 0.117.A. \sqrt{h \cdot \Delta T_{avg}}
$$
 Eq. 16

Onde:

Q = vazão de ar [*m³/s*];

A = área de abertura de entrada de ar [*m²*];

h = altura medida entre as aberturas de entrada e de saída [*m*];

∆Tavg = diferença entre as temperaturas médias interna e externa [*ºC*].

O fenômeno chave que sustenta a ideia desse projeto é o da convecção natural, de forma que a *Eq. 16* deixa isso mais claro ao mostrar como a altura da torre influencia diretamente na vazão de ar que entra na mesma. Assim, foram feitas simulações para comprovar esse efeito aplicando-se uma baixa potência no aquecimento interno da torre e variando a altura da estrutura para avaliar o aumento da velocidade do ar que entra nas quatro aberturas da base.

A *[Figura 25](#page-53-0)* mostra as torres usadas nas 5 simulações, cada uma contendo uma resistência circular de *1 W* de potência posicionada na parte inferior de sua estrutura. Esse baixo valor foi escolhido para gerar uma pequena variação de temperatura do ar e verificar o ganho de velocidade de entrada em função do aumento da altura e não pela energia adicionada no sistema. A primeira simulação foi feita com um modelo de torre mais baixa e, para cada teste, elevações cilíndricas foram acopladas uma a uma, variando sua altura.

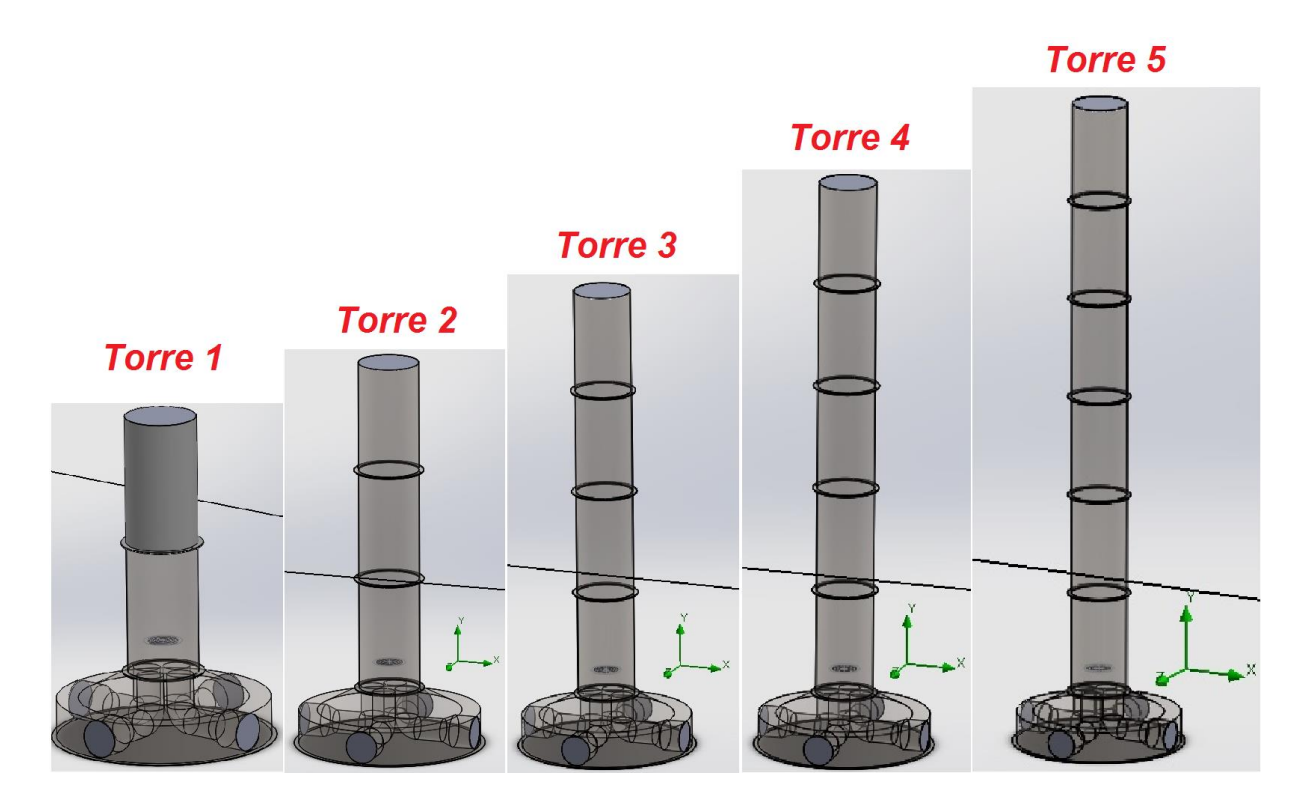

*Figura 25 – Diferentes torres com aquecimento interno de 1W*

<span id="page-53-0"></span>A *Tabela 2* demonstra os resultados obtidos nas simulações das torres com diferentes alturas. O *Fluxo de Massa de Entrada* corresponde à soma dos valores nas quatro aberturas inferiores e a *Velocidade Média de Entrada* corresponde à média das velocidades nas mesmas aberturas, pois o escoamento do ar é bastante uniforme e os valores são praticamente iguais. A variável *Fluxo de Massa de Saída*  está associada à tampa de medição superior e corresponde à massa de ar que sai no topo da torre e a velocidade nessa região é expressa pela variável *Velocidade Média de Saída*.

|            |                                   | Torre 1 |        |        | Torre 2   Torre 3   Torre 4 | Torre 5 |
|------------|-----------------------------------|---------|--------|--------|-----------------------------|---------|
| ш          | Fluxo de Massa de Entrada (Kg/s)  | 0.0053  | 0.0072 | 0.0076 | 0.0087                      | 0.0091  |
|            | Velocidade Média de Entrada (m/s) | 0.0220  | 0.0290 | 0.0318 | 0.0353                      | 0.0373  |
| ທ          | Fluxo de Massa de Saída (Kg/s)    | 0.0057  | 0.0072 | 0.0081 | 0.0087                      | 0.0092  |
|            | Velocidade Média de Saída (m/s)   | 0.0280  | 0.0320 | 0.0360 | 0.0390                      | 0.0410  |
| Altura (m) |                                   | 2,30    | 3.20   | 4.10   | 5.00                        | 6,00    |

*Tabela 2 - Resultados das medições para as torres de diferentes alturas*

Em todas as simulações feitas, o princípio da *conservação da massa* (seção [4.1:\)](#page-38-0) deve ser verificado e pode ser validado por meio das medições *Fluxo de Massa de Entrada* e *Fluxo de Massa de Saída*, que devem ser praticamente iguais. As pequenas diferenças podem ser justificadas como erros numéricos nos cálculos de simulação.

A partir da *[Figura 26](#page-54-0)* é possível visualizar de forma mais clara a validação do efeito chaminé, em que o aumento da altura da torre associado com uma baixa potência de energia térmica dissipada na parte inferior da estrutura pode gerar um ganho significativo de velocidade de entrada do ar e, consequentemente, de vazão, já que as áreas das aberturas inferiores permanecem constantes.

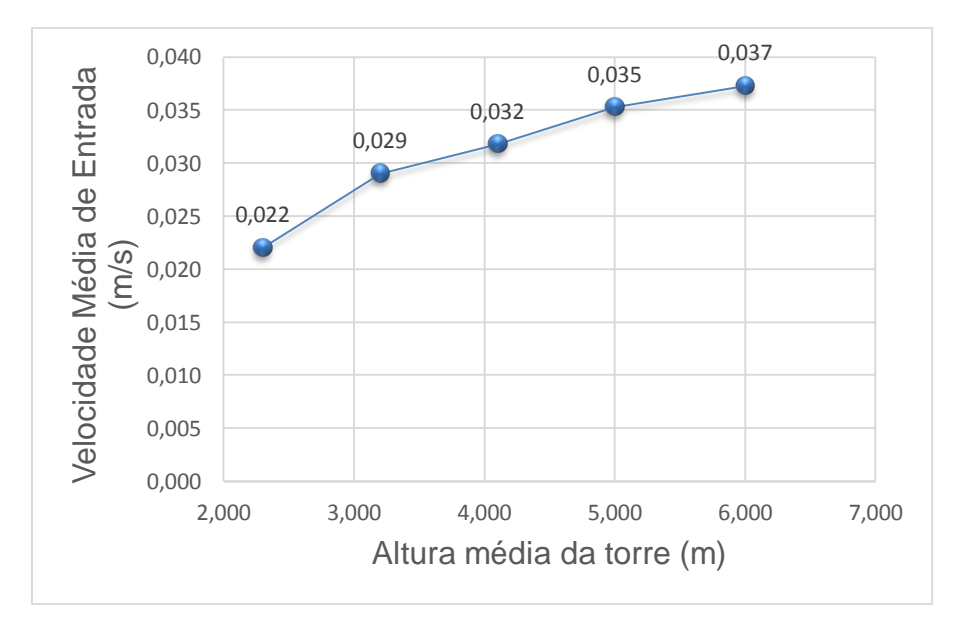

<span id="page-54-0"></span>*Figura 26 - Velocidade do ar que entra em função da altura da torre*

### <span id="page-55-0"></span>**6.3: Formato da resistência**

A forma como o calor é dissipado no interior da torre é bastante importante do ponto de vista da eficiência do sistema. O ar que entra pelas aberturas inferiores da torre, sobem em direção à saída superior, pois adquirem energia térmica da resistência por condução variando assim, sua densidade e gerando o efeito convectivo. Quanto mais eficiente a transferência de calor para as partículas de ar que sobem pela estrutura, maior será a variação média de temperatura e mais intensa será a convecção dentro da torre. Consequentemente obtêm-se maior velocidade de ar que entra nas quatro aberturas da base.

A maneira como o calor é transferido da resistência para o fluxo de ar dentro da torre está fortemente vinculada ao formato do aquecimento e ao seu posicionamento dentro da estrutura. Assim, foram projetados dois tipos de resistência e posicionadas conforme mostra a *[Figura 27](#page-55-1)*.

<span id="page-55-1"></span>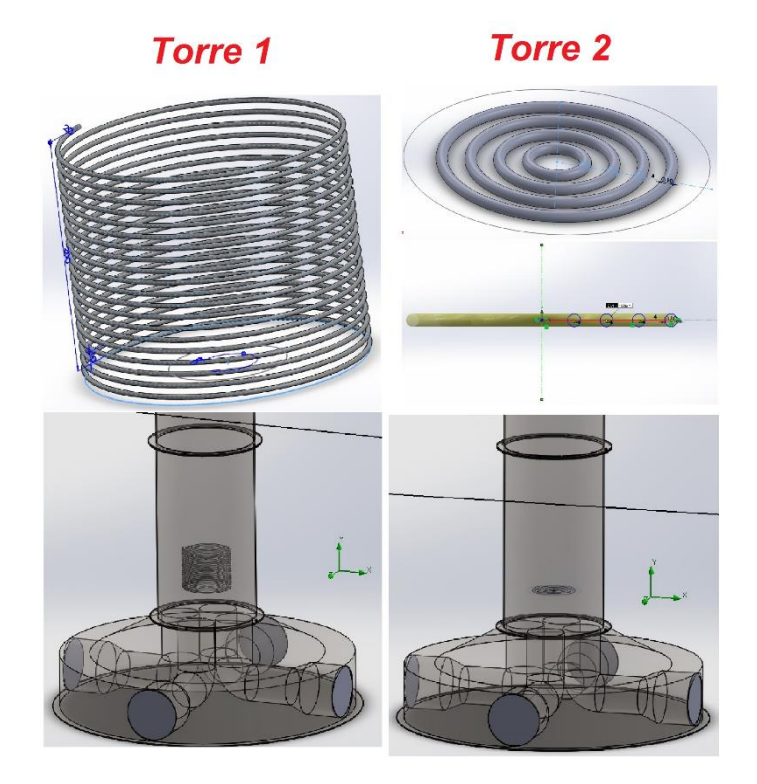

*Figura 27 - Torres com resistências cilíndrica e circular com anéis.*

A *Torre 1* tem a altura normal da estrutura, onde uma resistência cilíndrica em forma de espiral foi posicionada concentricamente na parte inferior da mesma. Ela possui 20 revoluções igualmente espaçadas com *10 mm* e diâmetro de *4 mm*. A *Torre 2* também possui a mesma altura, mas contém uma resistência com formato diferente e também posicionada concentricamente na parte inferior da mesma. Possui um formato circular de *200 mm* de diâmetro e contém 4 anéis dispostos de forma concêntrica, com *10 mm* de diâmetro em suas seções transversais. Ambas foram configuradas para emitir *4kW* de potência, de forma que pode-se avaliar o comportamento do sistema somente em relação ao formato das fontes de calor.

A *Tabela 3* mostra os resultados das simulações considerando os dois tipos de resistência e seus dados estão estruturados da mesma forma que a *Tabela 2*. As superfícies de medições foram posicionadas com o mesmo padrão da *[Figura 24](#page-52-1)*.

|   |                                   | Torre 1 | Torre 2 |
|---|-----------------------------------|---------|---------|
| ш | Fluxo de Massa de Entrada (Kg/s)  | 0,0986  | 0,1345  |
|   | Velocidade Média de Entrada (m/s) | 0,4938  | 0.5490  |
| ທ | Fluxo de Massa de Saída (Kg/s)    | 0,1255  | 0,1354  |
|   | Velocidade Média de Saída (m/s)   | 0,6340  | 0,6630  |
|   | Altura (m)                        | 4,10    | 4.10    |

*Tabela 3 - Resultados das medições para as torres com diferentes resistências*

Essas duas simulações mostraram que os valores de velocidade média do ar nas 4 aberturas (*Velocidade Média de Entrada*) da base são maiores quando a resistência circular com anéis é usada. Sua área superficial, obtida por meio da ferramenta de medição do *SolidWorks*, foi *de 49348,02 mm²* e de *189129,92 mm²* para a resistência em espiral. Apesar da resistência com anéis possuir uma superfície de contato menor com o ar, ela possui um formato que abrange grande parte da secção transversal no interior da torre, de forma que há uma troca de calor mais eficiente entre ela e o ar.

A *[Figura 28](#page-57-2)* apresenta os cortes frontais das torres com os perfis de velocidade do ar dentro das mesmas, também chamados de *cut plots*. Eles indicam como o ar ganha mais velocidade quando aquecido e também comprovam que

resistência circular com anéis permite uma troca de calor mais uniforme, pois o perfil de velocidade também possui essa característica.

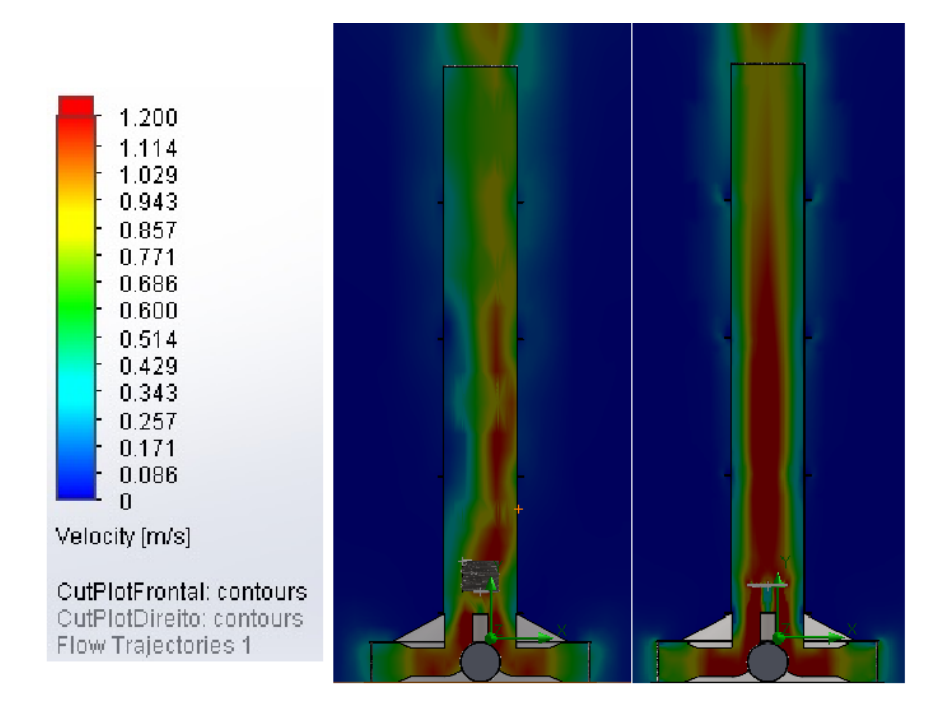

*Figura 28 - Cut plots frontais das torres 1(à esquerda) e 2 (à direta).*

### <span id="page-57-2"></span><span id="page-57-0"></span>**6.4: Velocidade Média de Entrada x Potência**

### <span id="page-57-1"></span>**6.4.1: Análise com 1 resistência**

Sabe-se que a velocidade do ar de entrada varia diretamente com a potência de energia térmica dissipada no interior da torre, porém como esse projeto se trata de um sistema de geração, a eficiência é o ponto chave em questão. O objetivo principal é obter o maior fluxo de ar possível na base da torre e, consequentemente, uma maior velocidade de ar que movimentará as turbinas aerogeradoras. Entretanto, há uma região ótima entre a potência gasta e a velocidade de ar obtida para que o sistema tenha melhor eficiência.

Portanto foram feitos ensaios com a modelagem da torre padrão (com quatro elevações), onde a resistência circular com anéis foi posicionada na parte inferior da estrutura e a potência dissipada por ela foi configurada com valores de *1* a *100 kW* para avaliação das variáveis de medição. A *Tabela 4* mostra os resultados dos 9 ensaios realizados e a *[Figura 29](#page-58-0)* apresenta a curva com as velocidades de entrada

do ar obtidas para cada potência usada. Analisando os pontos de equilíbrio do sistema é visível que o ganho de velocidade não é linear. A partir da resistência *40 kW* não há um aumento significativo dessa variável, ou seja, o gasto energético acima disso não traz grandes benefícios para a eficiência deste sistema.

|   |                                      | <b>Ensaio</b> | Ensaio<br>2 | Ensaio<br>3 | Ensaio<br>4 | <b>Ensaio</b><br>5 | Ensaio<br>6 | Ensaio | <b>Ensaio</b><br>8 | <b>Ensaio</b><br>9 |
|---|--------------------------------------|---------------|-------------|-------------|-------------|--------------------|-------------|--------|--------------------|--------------------|
| ш | Fluxo de Massa de<br>Entrada (Kg/s)  | 0.116         | 0.258       | 0,318       | 0,357       | 0,386              | 0.409       | 0.442  | 0.465              | 0,475              |
|   | Velocidade Média<br>de Entrada (m/s) | 0.233         | 0.522       | 0,643       | 0,724       | 0.785              | 0.830       | 0.899  | 0.943              | 0,967              |
| ທ | Fluxo de Massa de<br>Saída (Kg/s)    | 0,117         | 0.260       | 0.321       | 0.360       | 0,389              | 0.412       | 0.445  | 0.469              | 0,478              |
|   | Velocidade Média<br>de Saída (m/s)   | 0,265         | 0,633       | 0,822       | 0,958       | 1.073              | 1.175       | 1.342  | 1.490              | 1,558              |
|   | Potência (kW)                        | 1             | 10          | 20          | 30          | 40                 | 50          | 70     | 90                 | 100                |

*Tabela 4 – Resultados das medições para diferentes potências da resistência circular com anéis*

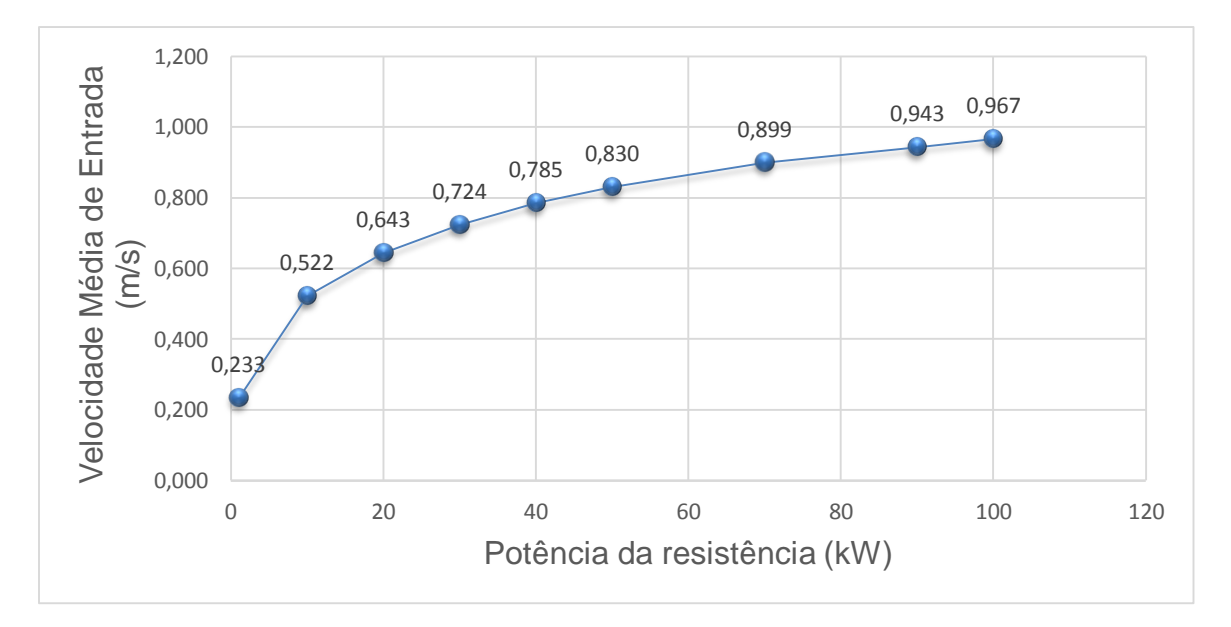

*Figura 29 – Velocidade do ar que entra em função da potência dissipada.*

<span id="page-58-0"></span>Além da avaliação das velocidades nas tampas de medição, analisou-se o efeito dos afunilamentos que compõem as aberturas de ar na base do sistema. Como visto na seção [4.1:](#page-38-0)*,* a conservação da massa deve ser respeitada em todos os pontos da torre, mas a massa específica (*ρ*) do ar varia consideravelmente quando aquecido no interior da estrutura, fato esse que gera o empuxo e sustenta o efeito convectivo no sistema. Assim, o *fluxo de massa* (em *kg/s*) se mantém constante

durante toda a trajetória deste fluido no interior da torre, mas não se pode afirmar o mesmo para a *vazão* (em *m³/s*). Quando se analisa somente a parte inferior, onde o ar entra pelas quatro aberturas da base, percebe-se que sua velocidade aumenta quando ele passa por um afunilamento, o que pode ser explicado por meio da *[Figura](#page-59-0)  [30](#page-59-0)* e da *Equação da Continuidade* [\[31\]](#page-69-6):

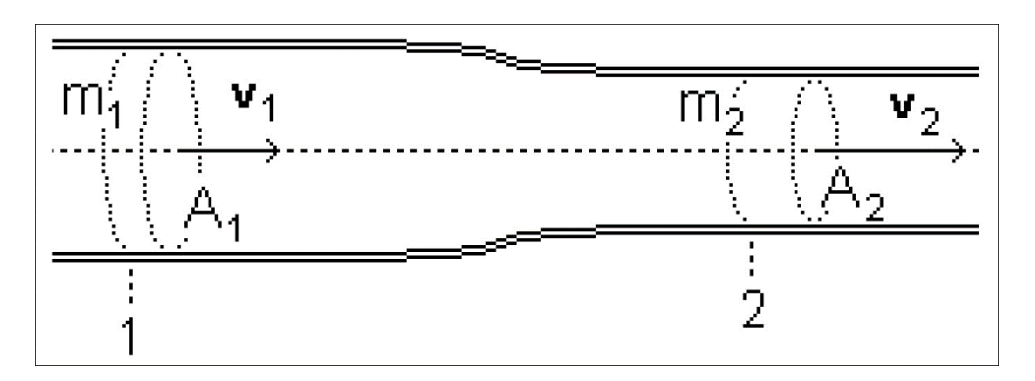

*Figura 30 – Ilustração da Equação da Continuidade. [\[31](#page-69-6) ]*

<span id="page-59-0"></span>Considerando que um fluido incompressível (*ρ = constante*) escoa de forma estacionária em uma tubulação sem derivações, pode-se afirmar que as quantidades de massa que passam pelas seções *1* e *2*, de áreas 1 e 2, durante o intervalo de tempo *∆t* são:

$$
m1 = \rho. A1. v1. \Delta t
$$

$$
m2 = \rho. A2. v2. \Delta t
$$

Em que 1 e 2 são os módulos das velocidades do fluido nas seções *1* e *2*, respectivamente. Pelo princípio da *conservação da massa, m* $1 = m2$ , logo:

$$
A1. v1 = A2. v2 = Q \tEq. 17
$$

Onde é a vazão do fluido. Assim, a *Eq. 17* corresponde à *Equação da Continuidade*, bastante usada na Hidrodinâmica, podendo ser expressa de maneira alternativa como:

#### $Q = A. v = constante$

Com base nesse princípio e considerando o percurso do ar nas regiões *3* e *3'* mostradas na *Figura 31*, pode-se afirmar que  $Q3 = Q3'$ . O diâmetro da região 3 (onde foi posicionada a tampa de medição) corresponde a *262 mm* enquanto que o

da região *3'* é de *186 mm*. A redução de área da secção transversal por onde o ar circula, de *53912,8 mm²* para *27171,6 mm²*, gera um aumento da velocidade para que a *Equação da Continuidade* seja satisfeita. A *[Figura 31](#page-60-0)* mostra o *cut plot* frontal da parte inferior da torre no ensaio realizado com *40 kW* de potência. Observando a *Tabela 4,* verificou-se que a velocidade de entrada do ar na medição *3* foi de aproximadamente *0,785 m/s* enquanto que esse valor praticamente dobrou na região *3'*, indicando *1,65 m/s* conforme o gráfico de cores. Isso pode ser justificado pela redução da área à metade nesta seção.

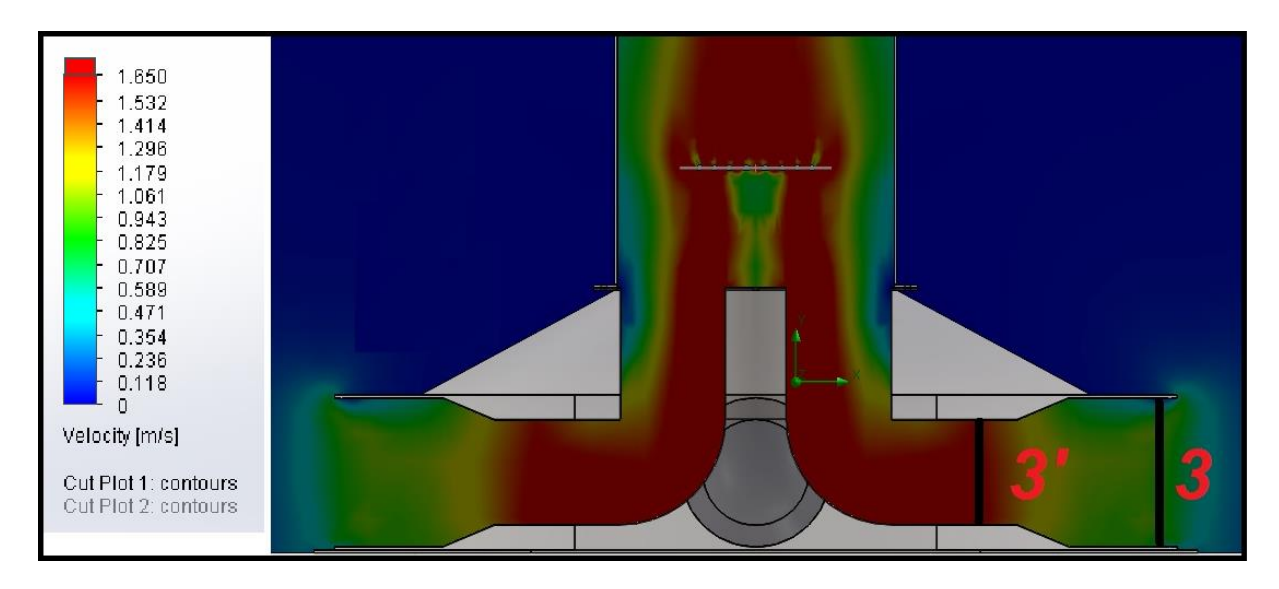

*Figura 31 – Cut plot frontal com resistência de 40 kW.*

<span id="page-60-0"></span>Assim, pode-se concluir que a relação entre as áreas das regiões *3* e *3'* influem diretamente em um ganho de velocidade do ar que entra na torre. Além disso, os valores de medição combinados com o *cut plot* da *[Figura 31](#page-60-0)* indicam um possível bom posicionamento dos aerogeradores na base da estrutura, fixando-os mais no interior das entradas de ar, com o diâmetro da região *3.* Entretanto, isso deve ser analisado considerando a redução do tamanho das hélices usadas para que elas se adequem ao diâmetro interno, bem como a influência desta diminuição na potência gerada e consequentemente na eficiência do sistema.

### <span id="page-61-0"></span>**6.4.2: Análise com 4 resistências nos canais de abertura**

Repetindo os mesmos procedimentos das simulações discutidas na seção anterior, foram inseridas algumas modificações nas fontes de aquecimento. Elas foram redimensionadas, reposicionadas e inseridas em maior número, para que a eficiência do sistema fosse avaliada frente a essas alterações. O objetivo principal é obter o máximo de velocidade do ar que entra, com o mínimo de potência dissipada. As simulações feitas até o momento utilizaram apenas uma resistência posicionada na parte inferior da primeira elevação, entretanto o modelo da torre foi modificado com a inserção de quatro resistências circulares nos dutos internos da base, como mostrado na *[Figura 32](#page-61-1)*.

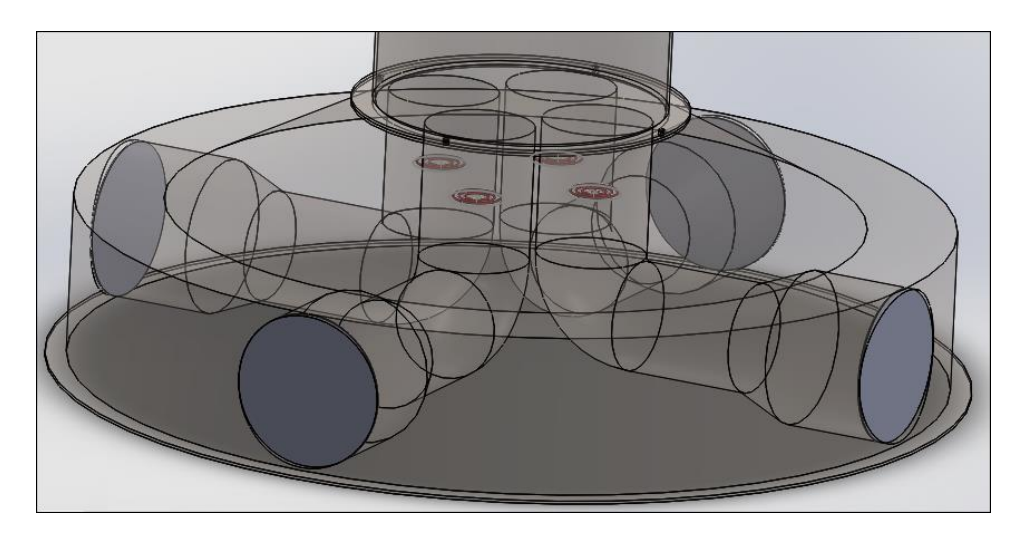

*Figura 32- Base da torre com 4 resistências.*

<span id="page-61-1"></span>Essas quatro resistências menores foram modeladas através da revolução de circunferências espaçadas entre si, porém com a redução de 1 anel. A *[Figura 33](#page-61-2)* ilustra as dimensões da peça, sendo que a circunferência do primeiro anel possui 3 mm de diâmetro e está posicionada a *20 mm* da linha de referência para revolução enquanto as outras possuem espaçamento de *10 mm* entre si.

<span id="page-61-2"></span>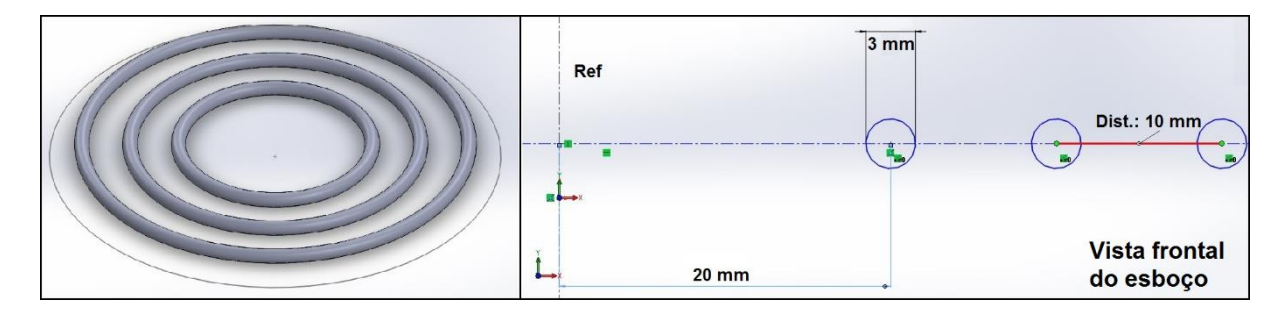

*Figura 33 – Resistência circular menor.*

Essa modificação foi feita para verificar se a divisão da potência dissipada em diferentes resistências geraria algum ganho na velocidade de entrada do ar. Assim, foram feitos 9 ensaios com as potências das resistências variando de *4 kW* (*4 x 1 kW*) a *100 kW* (*4 x 25 kW*). Os resultados estão dispostos na *Tabela 5*, enquanto a *[Figura 34](#page-62-0)* apresenta a curva com as velocidades de entrada do ar obtidas para cada potência usada.

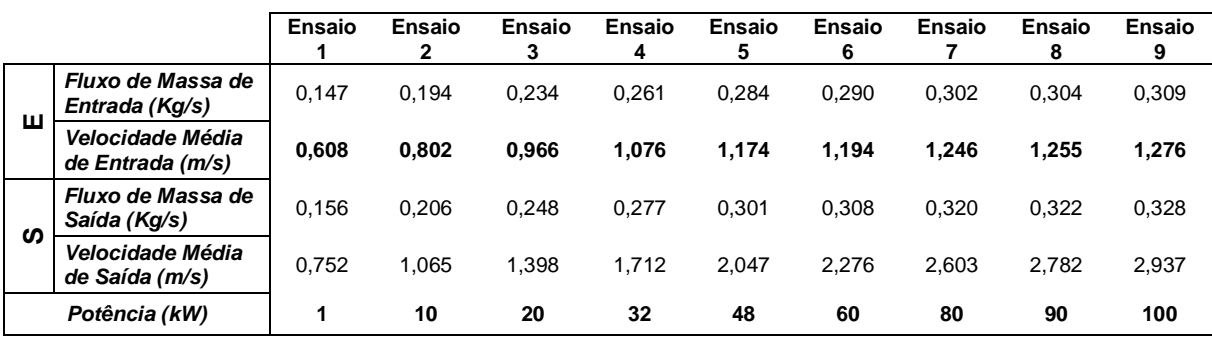

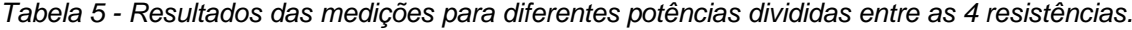

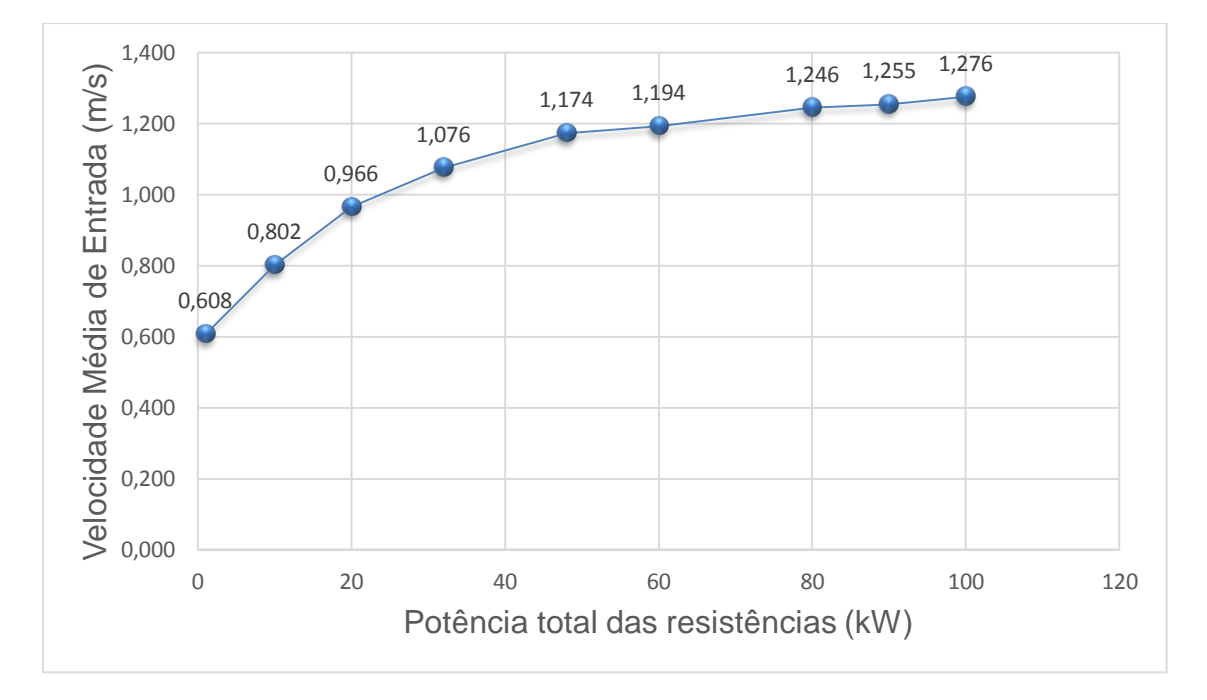

*Figura 34 – Velocidade do ar em função da potência dissipada.*

<span id="page-62-0"></span>Similar à análise com 1 resistência, a partir da potência de *48 kW* não há um aumento significativo no ganho de velocidade do ar que entra, ou seja, um gasto energético acima disso não traz grandes benefícios para a eficiência do sistema.

Além disso, com a mesma variação de potência, obteve-se um ganho significativo na velocidade do ar quando comparamos estes resultados com os da *Tabela 4*.

Analisando o ensaio com potência de *48 kW* (*4 x 12 kW*) e considerando novamente o princípio de que a vazão é igual nas regiões *3* e *3'*, pode-se verificar por meio da *[Figura 35](#page-63-0)* e da *Tabela 5*, um aumento de 50% na velocidade do ar, causado pela redução desta mesma porcentagem na área por onde ele flui. A velocidade de entrada do ar na medição *3* foi de aproximadamente *1,174 m/s*  enquanto que este valor praticamente dobrou na região *3'*, indicando aproximadamente *2,4 m/s* conforme o *cut plot* frontal da base.

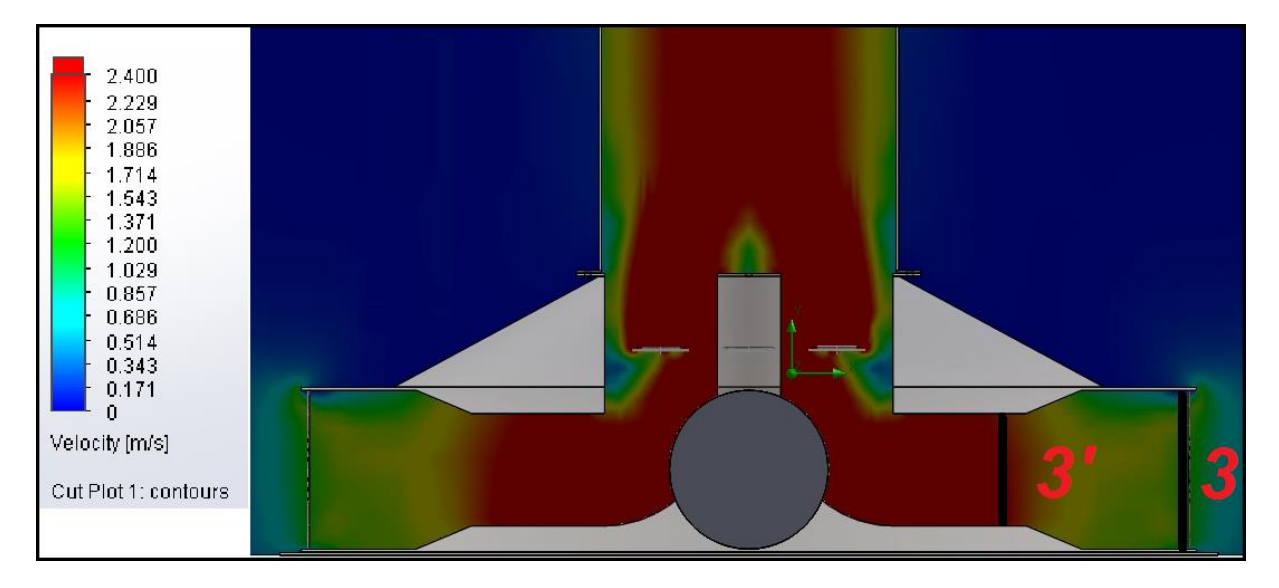

*Figura 35 - Cut plot frontal com 4 resistências totalizando 48 kW.*

<span id="page-63-0"></span>As quatro resistências dispostas dessa forma mostraram-se mais eficientes quanto à troca energética com o ar passante, além de induzirem uma maior velocidade nas aberturas de entrada. Pode-se ainda reforçar a ideia sobre um possível reposicionamento dos aerogeradores para a região onde o ar ganha mais velocidade, fixando-os mais próximos da região 3'. Além disso, analisando o fluxo de massa de ar de entrada, a torre com uma resistência de *40 kW* resultou em *0,389 kg/s* e *0,301 kg/s* para as quatro de *12 kW* de potência (4x12 = *48 kW)*. Esse valor menor da última montagem pode ser justificado pela criação de maior restrição à passagem de ar que a primeira, entretanto o uso de quatro resistências propiciou uma melhor troca calórica com o ar e resultou em uma maior velocidade de entrada de ar.

### <span id="page-64-0"></span>**6.5: Considerações finais sobre as simulações**

A ferramenta *Flow Simulation* do *SolidWorks* disponibiliza vários recursos e permite análises do comportamento do fluido sob diversos aspectos, porém a manipulação desse *software* exigiu certo tempo de estudos e familiarização com o mesmo. Além disso, a baixa disponibilidade de documentação a respeito de seu uso, foi umas das dificuldades encontradas durante a realização das simulações. Entretanto, diante das dificuldades encontradas nesse processo, a equipe de *P&D* da ERFOX forneceu suporte e ensinamentos que foram de grande valia, tanto na manipulação dessas ferramentas quanto na solução de problemas relacionados às simulações.

# <span id="page-65-0"></span>**Conclusões e Perspectivas**

Este trabalho teve o objetivo de modelar e simular o sistema de geração de energia eólica aplicada em uma torre vertical utilizando-se de ferramentas computacionais para avaliar o comportamento do ar no interior da estrutura. Os testes foram feitos por meio do *software Solidworks 2014* e de sua ferramenta adicional *Flow Simulation*, com os quais foram realizadas a modelagem 3D do protótipo e simulações de fluidos no interior do mesmo. Tais simulações levaram a algumas conclusões sobre o funcionamento do sistema e como melhorá-lo.

A etapa inicial de medir o protótipo e modelá-lo não apresentou dificuldades e foi executada com êxito, além de ter proporcionado grande aprendizado quanto à utilização do *software.* Após a modelagem da torre completa, deu-se início às simulações para avaliação de alguns parâmetros do sistema que poderão gerar ganhos na eficiência do mesmo, ou seja, obter-se o máximo de velocidade de ar nas entradas com o mínimo de gasto energético. Por se tratar de um sistema de geração de eletricidade, a eficiência é um dos pontos principais para que se possa definir a viabilidade de sua implementação.

Os testes realizados com uma baixa potência (*1 W*) inserida na parte inferior da torre, comprovaram o ganho de vazão de ar causado pelo efeito chaminé, em decorrência do aumento da altura da estrutura. Assim, propõe-se um estudo mais detalhado sobre a modificação desse parâmetro construtivo a fim de redefini-lo e implementá-lo no protótipo por meio de elevações adicionais, por exemplo.

Os testes práticos realizados anteriormente a esse trabalho, juntamente com as simulações feitas considerando diferentes formatos e posicionamentos do aquecimento, indicam que a maneira como o ar é aquecido consiste em um dos pontos principais na eficiência do sistema. O formato circular com anéis da fonte de calor, apesar de possuir uma superfície de contato 3,8 vezes menor, mostrou-se mais eficiente que o formato em espiral. Além disso, permitiu uma troca de calor mais eficiente com o ar, gerando assim um escoamento mais uniforme desse fluido no interior da torre, o que pode facilitar o projeto de controle, futuramente.

Após a definição do melhor formato de resistência, fez-se um levantamento da velocidade de entrada em função da potência aplicada, variando-a de *1 kW* a *100 kW*, e chegou-se à conclusão que a partir de *40 kW* não há um aumento significativo na vazão de entrada de ar. Não se pode definir o valor exato da potência gerada pela fonte de calor a ser instalada no protótipo, entretanto essa curva nos dá uma noção de que tal elemento deve ter capacidade aproximada a *40 kW*.

Além disso, a fonte de aquecimento anterior foi alterada para quatro fontes menores, posicionadas um pouco acima das aberturas, aplicando-se as mesmas potências (de *1 kW* a *100 kW*) no sistema. Com essa configuração, o aumento da velocidade de entrada foi de aproximadamente *40%*, indicando ser mais eficiente que a utilização de uma só fonte de aquecimento. Assim, conclui-se que tal alteração deve ser avaliada para que se obtenha uma melhor troca energética entre o ar passante e o local de aquecimento. Essa modificação poderá facilitar também o projeto de controle futuramente, pois teríamos atuadores independentes que poderiam ser ajustados de acordo com a velocidade de entrada de cada abertura.

As análises de velocidade do ar de entrada em relação aos afunilamentos presentes nas aberturas da base, comprovaram a validade da *Equação da Continuidade* e a partir dos resultados obtidos sugere-se algumas alterações futuras como: 1) reposicionamento dos aerogeradores para a área onde o ar ganha maior velocidade; 2) aumento da área de captação de ar, com a inserção de peças afuniladas de diâmetro crescente nas aberturas, permitindo assim uma maior entrada de massa de ar.

Esse trabalho proporcionou grande aprendizado e gerou resultados úteis para prosseguir os estudos sobre a viabilidade desse projeto de geração de eletricidade. As simulações auxiliaram na proposição de melhorias na parte construtiva do protótipo, podendo ser adotadas nos trabalhos futuros. Como perspectivas futuras pode-se citar: montagem completa do protótipo por meio da instalação de sensores e fontes de aquecimento, além de um sistema de controle para a velocidade do ar de entrada, considerando as variáveis medidas e rejeitando perturbações externas do ambiente.

# <span id="page-67-0"></span>**Bibliografia:**

- <span id="page-67-1"></span>[1] MARON VICHI, Flavio. Energia, meio ambiente e economia: o Brasil no contexto mundial. Quim. Nova, 2009, 32.3: 757-767.
- <span id="page-67-2"></span>[2] BEN 2015 – Relatório Síntese ano base 2014: https://ben.epe.gov.br/downloads/S%C3%ADntese%20do%20Relat%C3%B 3rio%20Final\_2015\_Web.pdf. Acessado em: 29/06/2015.
- <span id="page-67-3"></span>[3] Itaipu Binacional – Fator de capacidade operativa: [https://www.itaipu.gov.br/energia/fator-de-capacidade-operativa.](https://www.itaipu.gov.br/energia/fator-de-capacidade-operativa) Acessado em: 19/07/2015.
- <span id="page-67-4"></span>[4] ERFOX – Empresa de Energia Renovável do Futuro: [http://www.erfox.com/.](http://www.erfox.com/) Acessado em: 18/07/2015.
- <span id="page-67-5"></span>[5] Portal Energia, fontes de energia renováveis e não renováveis: [http://www.portal-energia.com/fontes-de-energia/.](http://www.portal-energia.com/fontes-de-energia/) Acessado em: 26/06/2015.
- <span id="page-67-6"></span>[6] Ministério de Minas e Energia / Balanço Energético Nacional: [https://ben.epe.gov.br/default.aspx.](https://ben.epe.gov.br/default.aspx) Acessado em 26/06/2015.
- <span id="page-67-7"></span>[7] Sobre a OECD: [http://www.oecd.org/about/.](http://www.oecd.org/about/) Acessado em: 28/06/2015.
- <span id="page-67-8"></span>[8] Atlas de Energia Elétrica do Brasil, ANEEL: [http://www.aneel.gov.br/arquivos/PDF/atlas\\_fatoresdeconversao\\_indice.pdf.](http://www.aneel.gov.br/arquivos/PDF/atlas_fatoresdeconversao_indice.pdf) Acessado em: 28/06/2015.
- <span id="page-67-9"></span>[9] Descrição Usina Termelétrica de Anápolis UTE-DAIA: [http://www.engebra.com.br/utedaia.asp.](http://www.engebra.com.br/utedaia.asp) Acessado em 07/05/2015.
- <span id="page-67-10"></span>[10] Cummins. Diesel generator set / KTA50 series engine: [https://www.cumminspower.com/www/common/templatehtml/technicaldocum](https://www.cumminspower.com/www/common/templatehtml/technicaldocument/SpecSheets/Diesel/na/s-1439.pdf) [ent/SpecSheets/Diesel/na/s-1439.pdf.](https://www.cumminspower.com/www/common/templatehtml/technicaldocument/SpecSheets/Diesel/na/s-1439.pdf) Acessado em: 29/06/2015.
- <span id="page-67-11"></span>[11] Cummins. Diesel generator set / QSK60 series engine: https://www.cumminspower.com/www/Commercial/Diesel/s-1383.pdf. Acessado em: 29/06/2015.
- <span id="page-68-0"></span>[12] MARTINS, F. R.; GUARNIERI, R. A.; PEREIRA, E. B. O aproveitamento da energia eólica. Revista Brasileira de Ensino de Física, 2008, 30.1: 1304.
- <span id="page-68-1"></span>[13] GASCH, Robert; TWELE, Jochen. Wind power plants: fundamentals, design, construction and operation. Springer Science & Business Media, 2011.
- <span id="page-68-2"></span>[14] SCHLAICH, Jörg. The solar chimney: electricity from the sun. Edition Axel Menges, 1995.
- <span id="page-68-3"></span>[15] HAAF, W. Solar chimneys: part ii: preliminary test results from the Manzanares pilot plant. International Journal of Sustainable Energy, 1984, 2.2: 141-161.
- <span id="page-68-4"></span>[16] Ferreuira, André Guimarães, et al. Estudo teórico do escoamento de ar em uma chaminé solar com condições reais de insolação.
- <span id="page-68-5"></span>[17] FERREIRA, André Guimarães, et al. Balanço energético de uma chaminé solar. Ciência & Engenharia, 2008, 15.1/2: p. 37-43.
- <span id="page-68-6"></span>[18] Centro de Gestão e Estudos Estratégicos. Hidrogênio Energético no Brasil. Subsídios para políticas de competitividade: 2010-2025: http://www.cgee.org.br/publicacoes/hidrogenio.php. Acessado em: 10/07/2015.
- <span id="page-68-7"></span>[19] Centro Brasileiro de Empresas de Energia – Hidrogênio: [http://www.cb2e.com.br/hidrogenio/.](http://www.cb2e.com.br/hidrogenio/) Acessado em: 09/07/2015.
- <span id="page-68-8"></span>[20] MEDEIROS, William B.; BOTTON, Janine Padilha. Métodos e Eletrólitos Utilizados na Produção de Hidrogênio.
- <span id="page-68-9"></span>[21] Brasil Escola, eletrólise da água: [http://www.brasilescola.com/quimica/eletrolise-agua.htm.](http://www.brasilescola.com/quimica/eletrolise-agua.htm) Acessado em: 16/07/2015.
- <span id="page-68-10"></span>[22] Wikipédia. Hidrogênio: [https://pt.wikipedia.org/wiki/Hidrog%C3%A9nio#Combust.C3.A3o.](https://pt.wikipedia.org/wiki/Hidrog%C3%A9nio#Combust.C3.A3o) Acessado em: 10/07/2015.
- <span id="page-68-11"></span>[23] Fundamentos de transferência de calor e de masssa / Frank P. Incropera [et al.]; tradução e revisão técnica Eduardo Mach Queiroz, Fernando Luiz Pellegrini Pessoa. – Rio de Janeiro: LTC, 2008.
- <span id="page-69-0"></span>[24] Wikipédia, Série de Taylor: [https://pt.wikipedia.org/wiki/S%C3%A9rie\\_de\\_Taylor.](https://pt.wikipedia.org/wiki/S%C3%A9rie_de_Taylor) Acessado em 22/07/2015.
- <span id="page-69-1"></span>[25] Machado, Vivian; Alves, Thiago Antonini. Análise numérica da transferência de calor por convecção natural na camada limite laminar em um canal retangular vertical com aquecimento discreto. Revista Científica Linkania Master, 2015, 1.10.
- [26] Wikipédia, Viscosidade: [https://pt.wikipedia.org/wiki/Viscosidade.](https://pt.wikipedia.org/wiki/Viscosidade) Acessado em: 22/07/2015.
- <span id="page-69-2"></span>[27] Computer-aided design (CAD): [https://en.wikipedia.org/wiki/Computer](https://en.wikipedia.org/wiki/Computer-aided_design)[aided\\_design.](https://en.wikipedia.org/wiki/Computer-aided_design) Acessado em: 13/07/2015.
- <span id="page-69-3"></span>[28] SolidWorks, Company Information: [http://www.solidworks.com/sw/183\\_ENU\\_HTML.htm.](http://www.solidworks.com/sw/183_ENU_HTML.htm) Acessado em: 13/07/2015.
- <span id="page-69-4"></span>[29] SolidWorks Flow Simulation: [http://www.solidworks.com/sw/products/simulation/flow-simulation.htm.](http://www.solidworks.com/sw/products/simulation/flow-simulation.htm) Acessado em: 13/07/2015.
- <span id="page-69-5"></span>[30] CHIARELLO, Juliana Ana. Ventilação natural por efeito chaminé: estudo em modelo reduzido de pavilhões industriais. 2006.
- <span id="page-69-6"></span>[31] Grupo de Ensino de Física da Universidade Federal de Santa Maria. Equação da Continuidade: http://coral.ufsm.br/gef/Fluidos/fluidos09.pdf. Acessado em: 15/07/2015.